# Filtering and Pyramids CSE P576

Vitaly Ablavsky

These slides were developed by Dr. Matthew Brown for CSEP576 Spring 2020 and adapted (slightly) for Fall 2021  $\text{credit} \rightarrow \text{Matt}$ blame  $\rightarrow$  Vitaly

# Filtering and Pyramids

- Linear filtering (convolution, correlation)
	- Blurring, sharpening, edge detection
- Gaussian and Laplacian Pyramids
	- Multi-scale representations

#### Linear Operators 3.2 Linear filtering 113.2 Linear filtering 113.2 Linear filtering 113.2 Linear filtering 113.2 Linear filteri<br>113 Linear filtering 113.2 Linear filtering 113.2 Linear filtering 113.2 Linear filtering 113.2 Linear filteri 3.2 Linear filtering 113

• How are photo filters implemented?

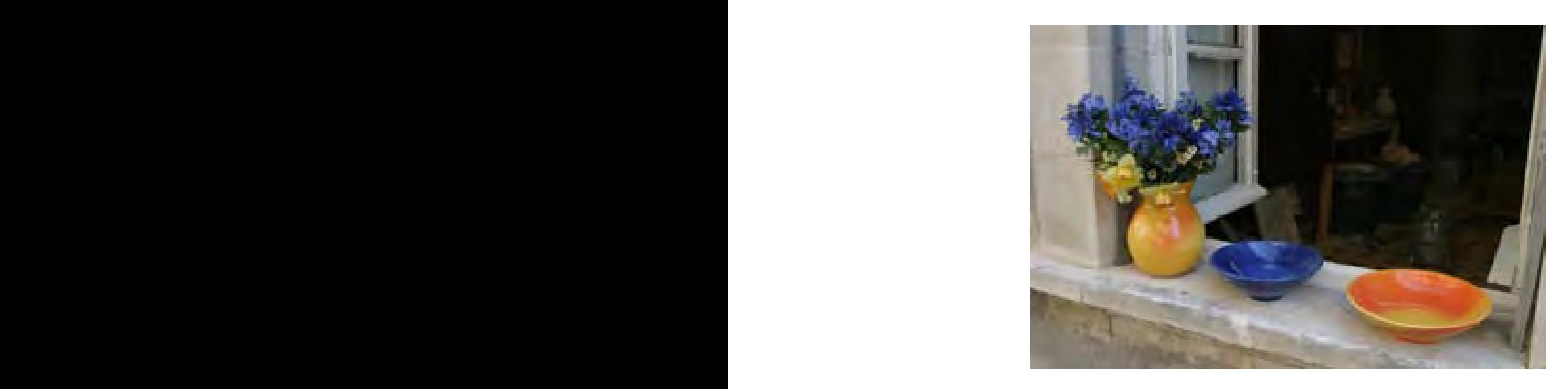

#### original image

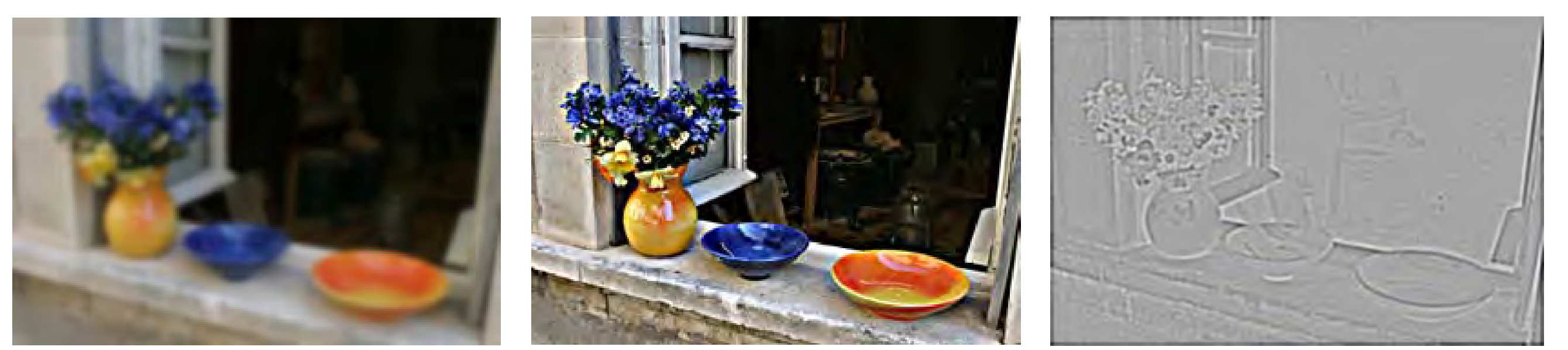

 $\mathbf{b}$  (b) (b)  $\mathbf{b}$  (b)  $\mathbf{b}$ 

sharpen

blur sharpen edge filter

#### 3.2 **Non-Line** Non-Linear Operators 3.2 Linear filtering 113.2 Linear filtering 113.2 Linear filtering 113.2 Linear filtering 113.2 Linear filteri<br>113 Linear filtering 113.2 Linear filtering 113.2 Linear filtering 113.2 Linear filtering 113.2 Linear filteri

• How are photo filters implemented?

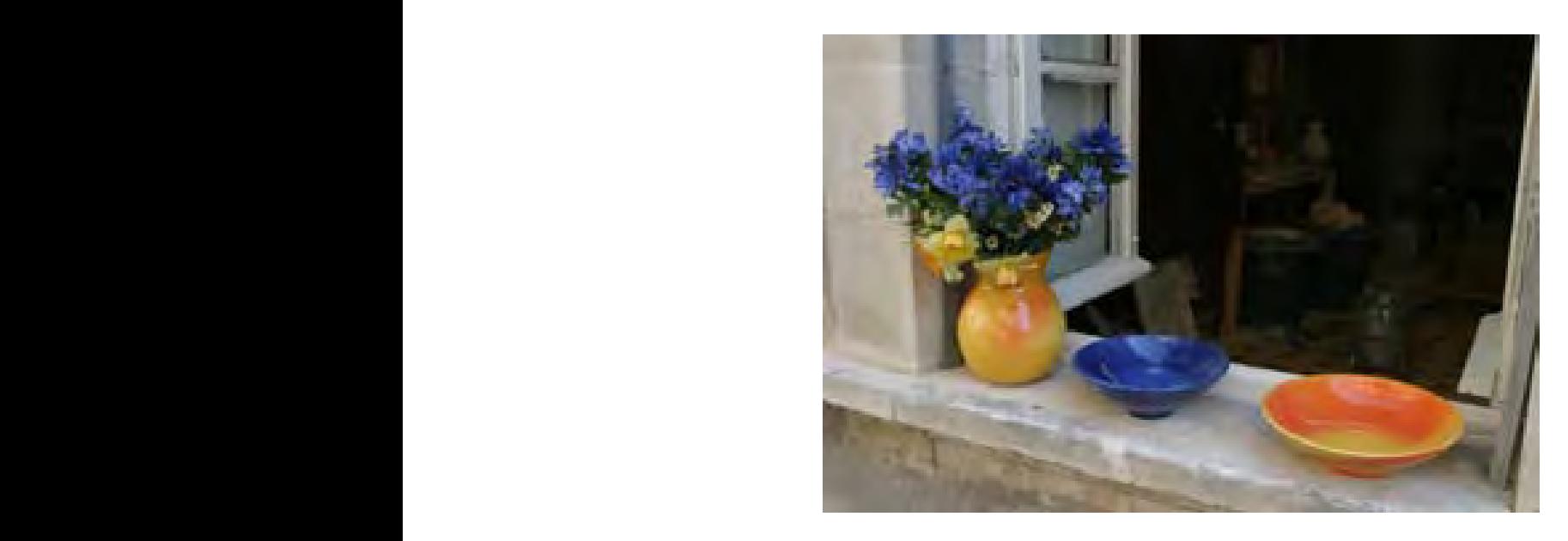

#### original image

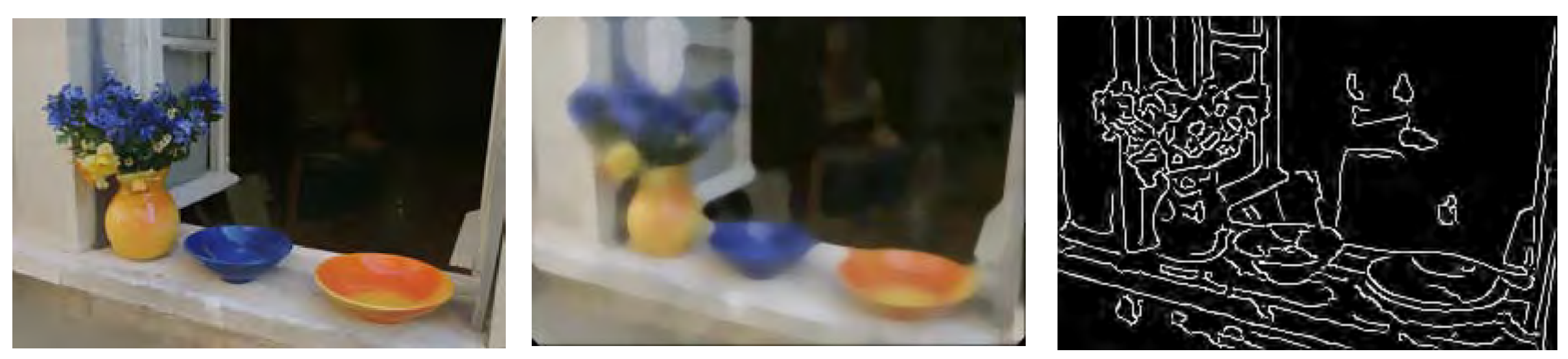

edge pr edge preserve median smooth canny edges

 $\mathcal{C}(\mathcal{C})$  (d)  $\mathcal{C}(\mathcal{C})$  (d)  $\mathcal{C}(\mathcal{C})$  (d)  $\mathcal{C}(\mathcal{C})$  (d)  $\mathcal{C}(\mathcal{C})$ 

### Correlation Example

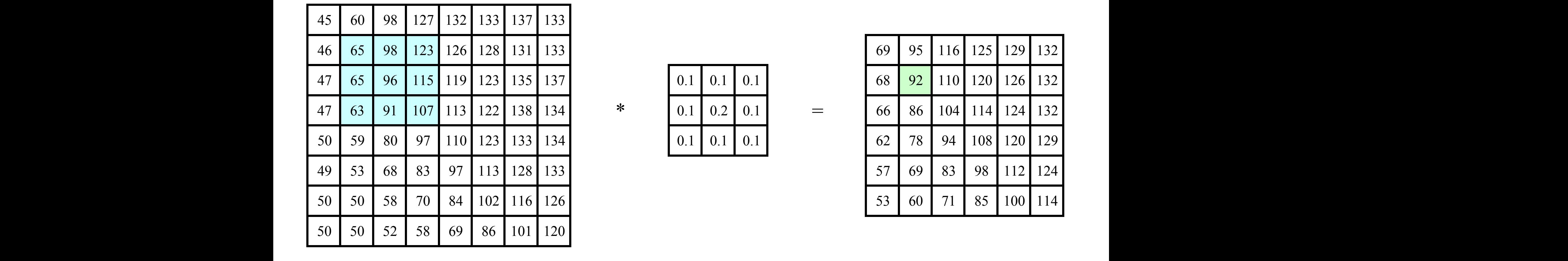

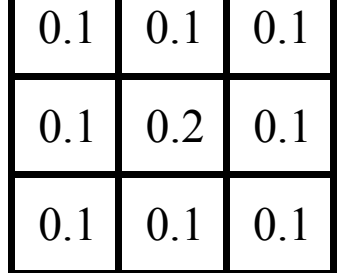

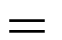

=

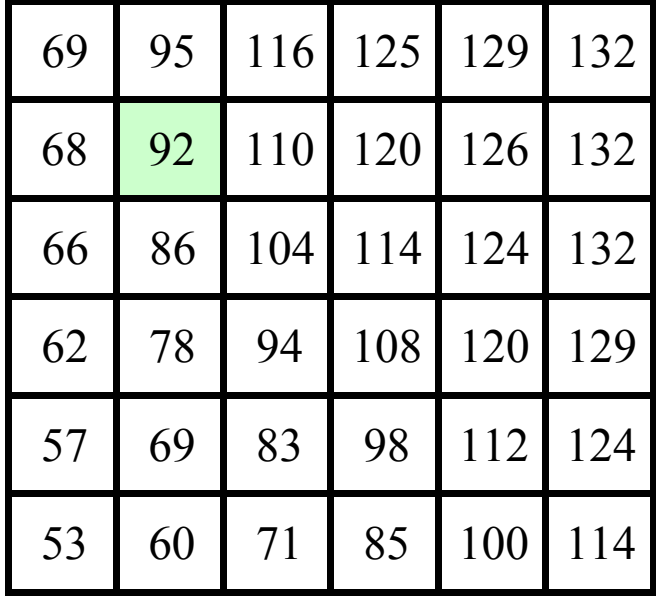

#### (dot) product element wise  $f(x) = f(x)$

*.*⇤

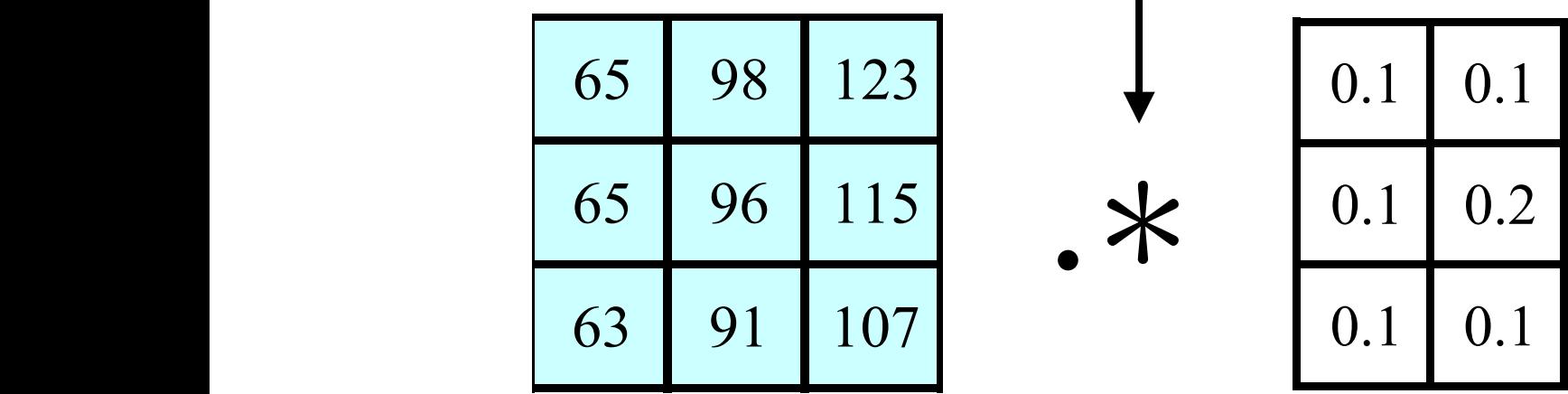

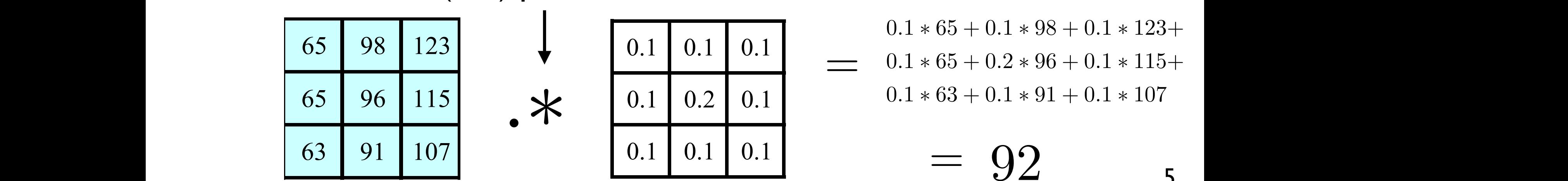

47 65 96 115 119 123 135 137 0.1 0.1 0.1 68 92 110 120 126 132 46 65 98 123 126 128 131 133 69 95 116 125 129 132  $0.1 * 65 + 0.1 * 98 + 0.1 * 123 +$  $\begin{array}{|c|c|c|c|c|c|}\n\hline\n\text{00} & \text{125} & \text{125} & \text{126} & \text{0.1} & \text{0.1} & \text{0.1} & \text{0.1} & \text{0.1} & \text{0.1} & \text{0.2} & \text{0.2} & \text{0.1} & \text{0.1} & \text{15+} \\
\hline\n\end{array}$ 

> 92 =

5

### Correlation Example

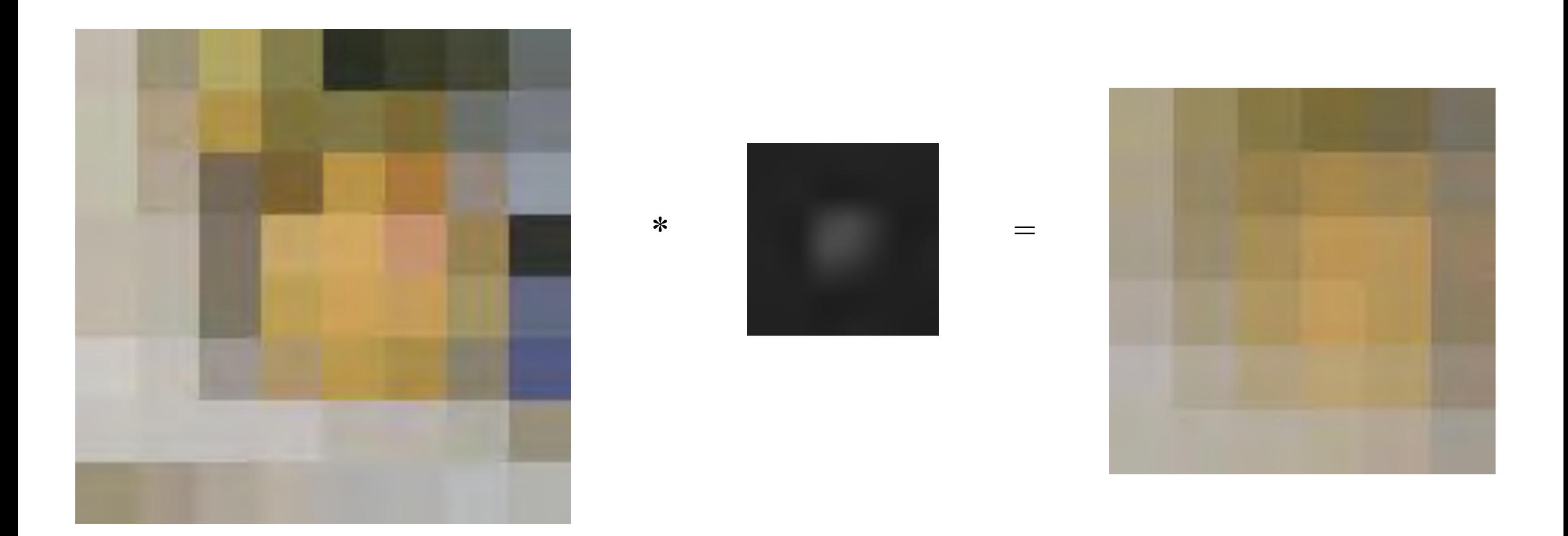

• With colour images, perform the dot products over each band

### Correlation

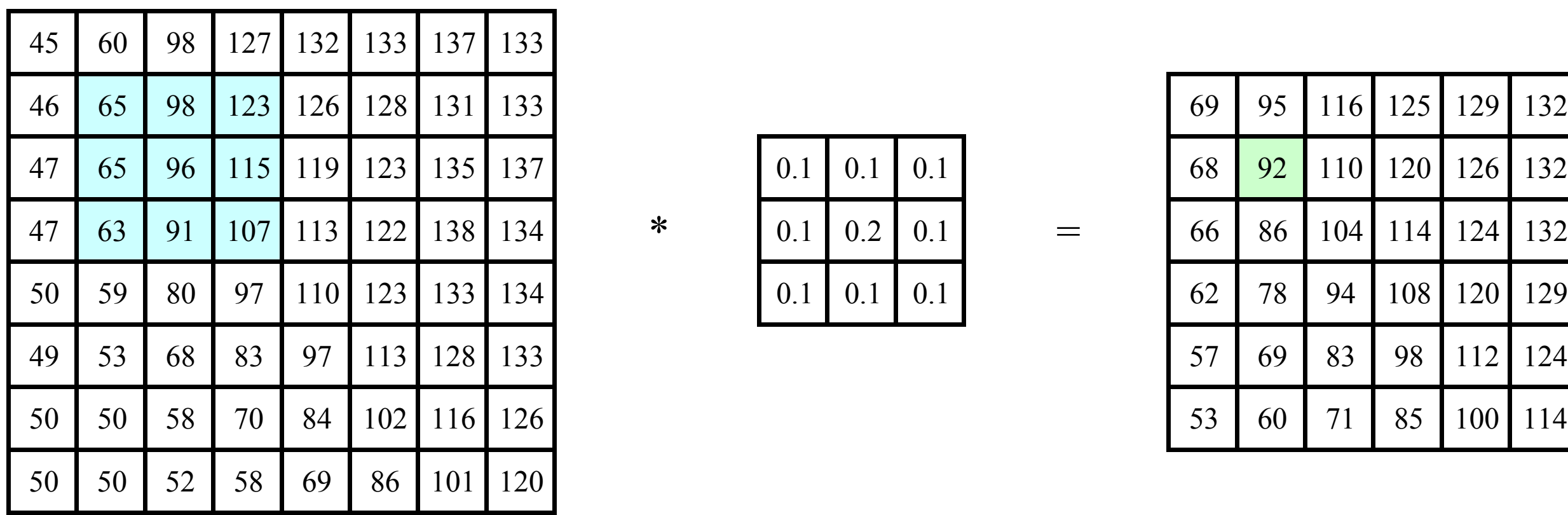

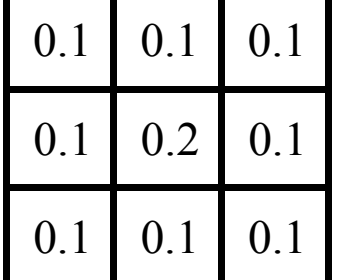

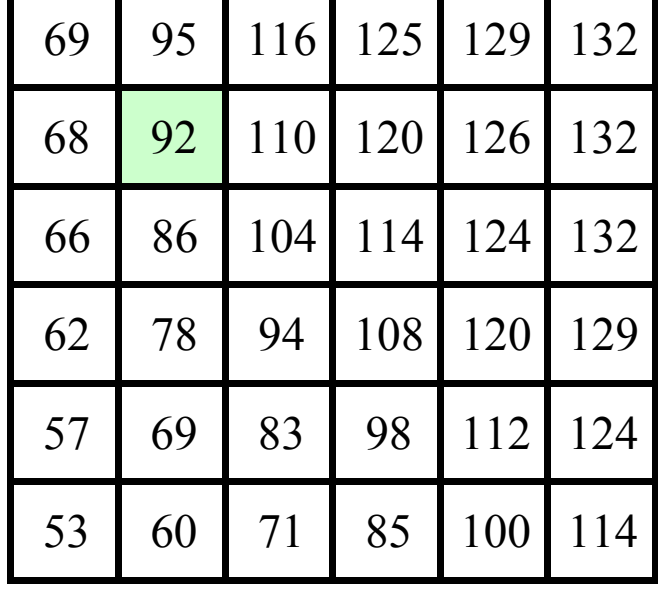

 $f(x,y)$  *h*  $(x,y)$ 

 $I_{cr}(x, y)$ 

### Correlation Example

• Centre-surround filter

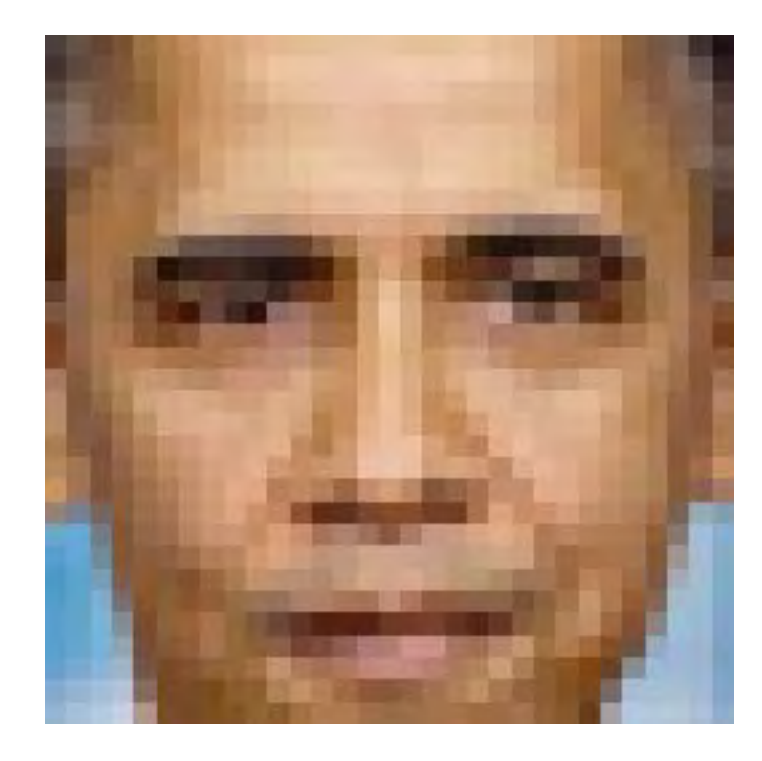

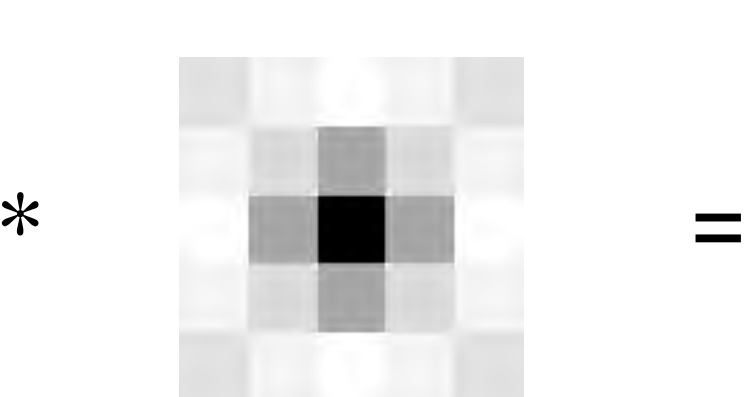

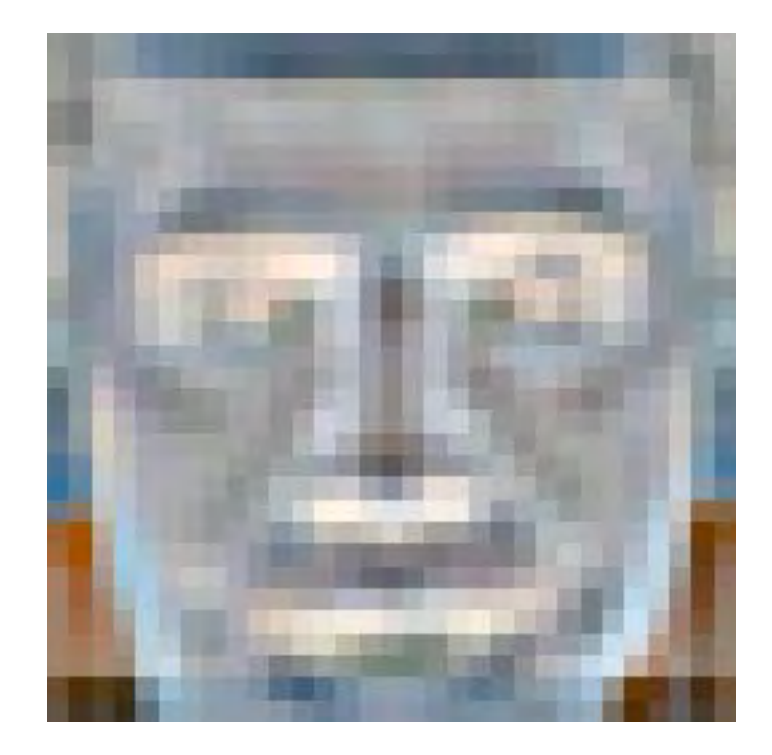

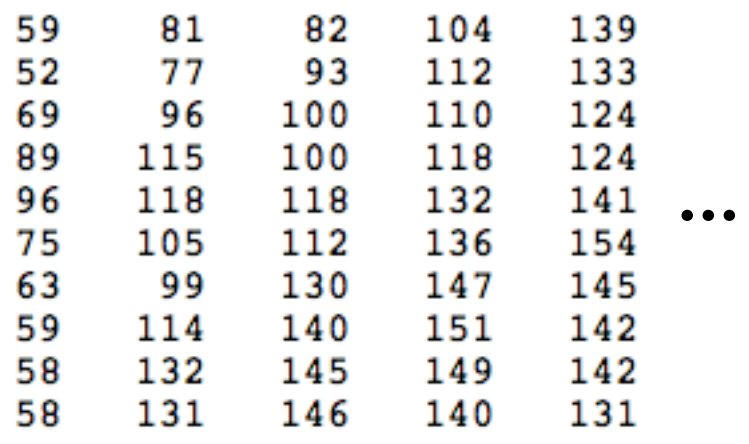

$$
\begin{array}{ccc}\n2 & - \\
0 & -1 \\
0 & -1 \\
2 & -1\n\end{array}
$$

$$
\overline{a}
$$

-2

1

1

 $\mathbf{1}$ 

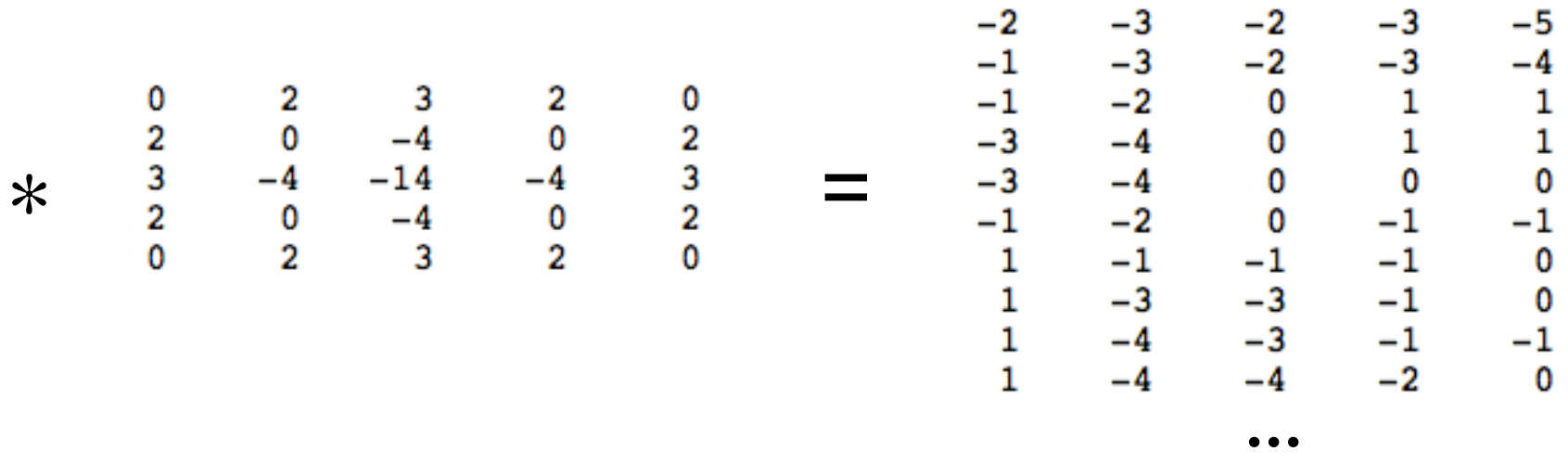

 $-2$ 

-3

-5

 $\mathbf{-i}$ 

0

...

8

## Correlation Example

**Edge effects** 

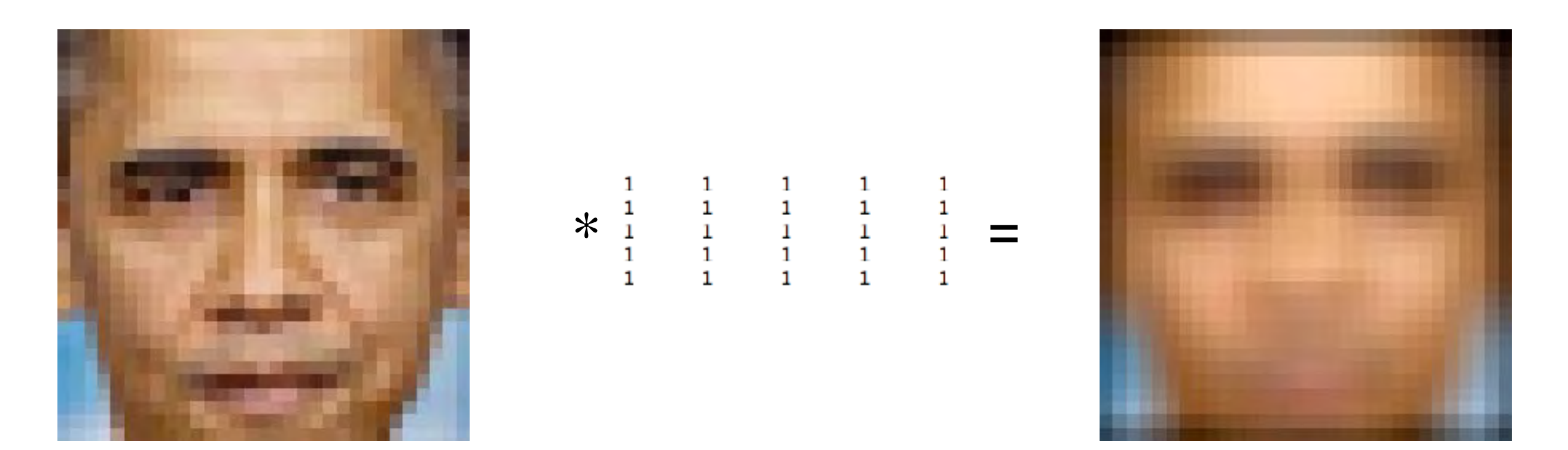

- To maintain the image size, we can **pad** the input by adding boundary pixels
- In this example the input has been **zero padded**

# Padding

• What happens to pixels that overlap the boundary? what happens to pixels that overlap the boundary:  $\hspace{0.1mm}$ 

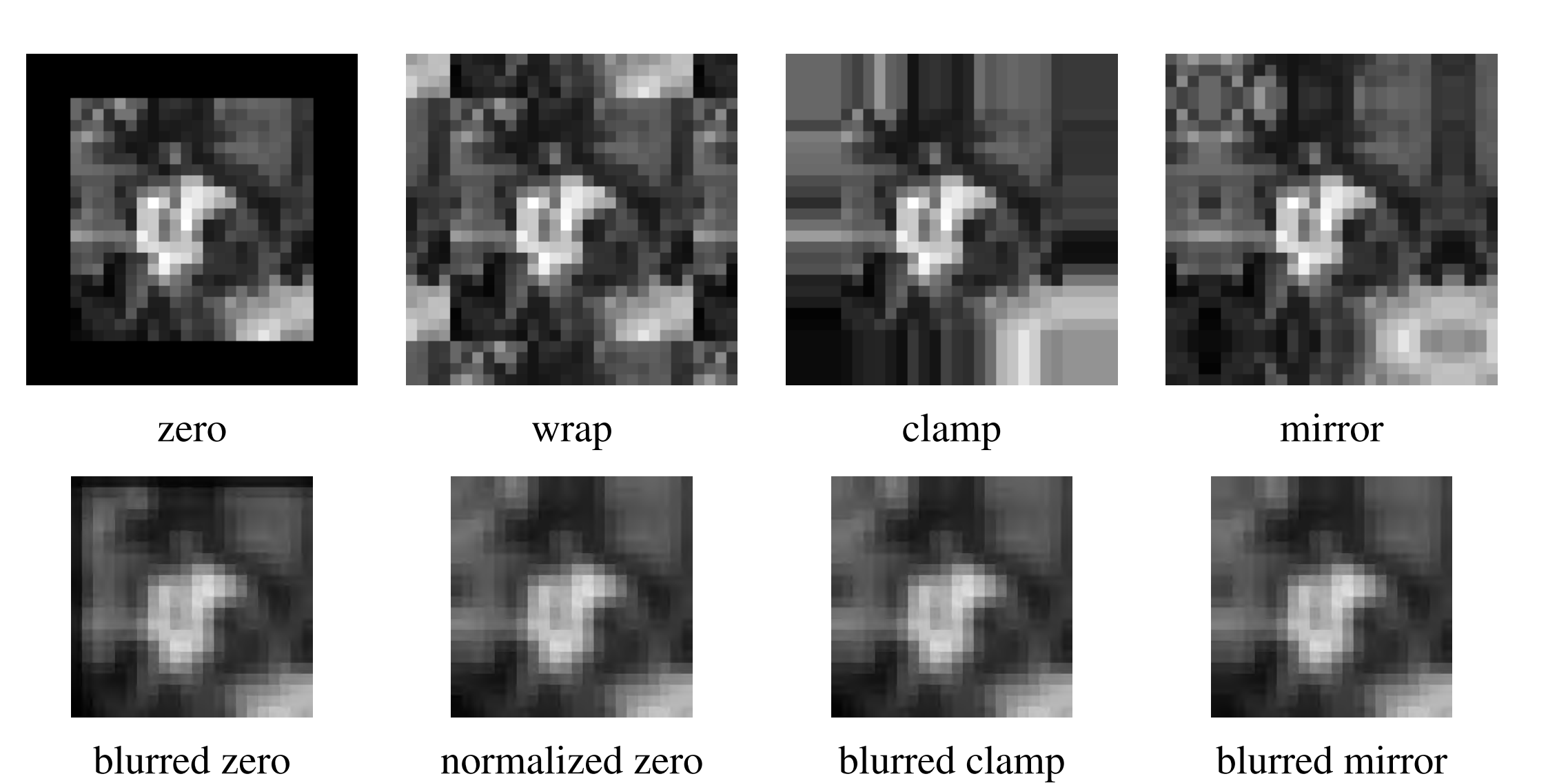

Figure 3.13 Border padding (top row) and the results of blurring the padded image (bottom "zero" and "clamp" (also called zero-order hold) are common in vision applications

## Correlation and Convolution

• Correlation

$$
I(x,y) \text{ corr } k(x,y) = \int_t \int_s I(x+s,y+t)k(s,t) \; ds \; dt
$$

• Convolution

$$
I(x, y) * k(x, y) = \int_{t} \int_{s} I(x - s, y - t) k(s, t) ds dt
$$

For (180º rotation) symmetric kernels, correlation == convolution

## Point Spread Function

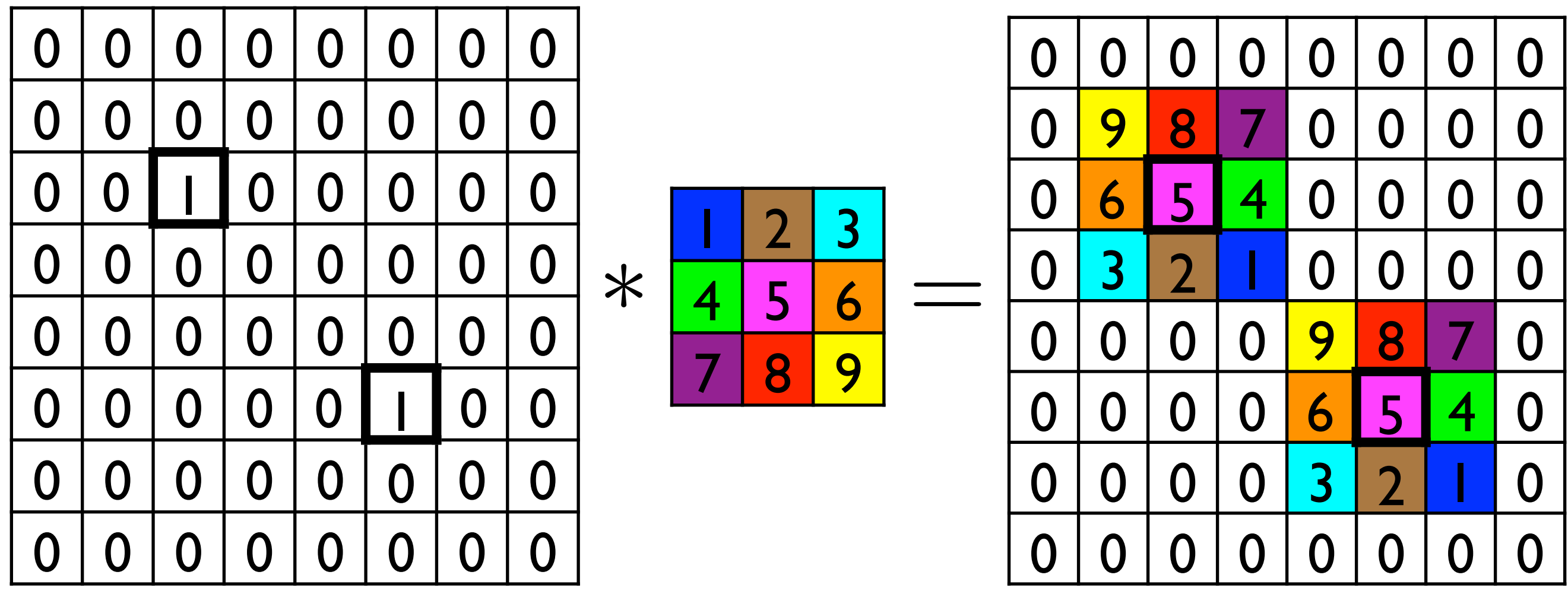

# Point Spread Function (PSF) and Linear Shift-(In)variant Systems

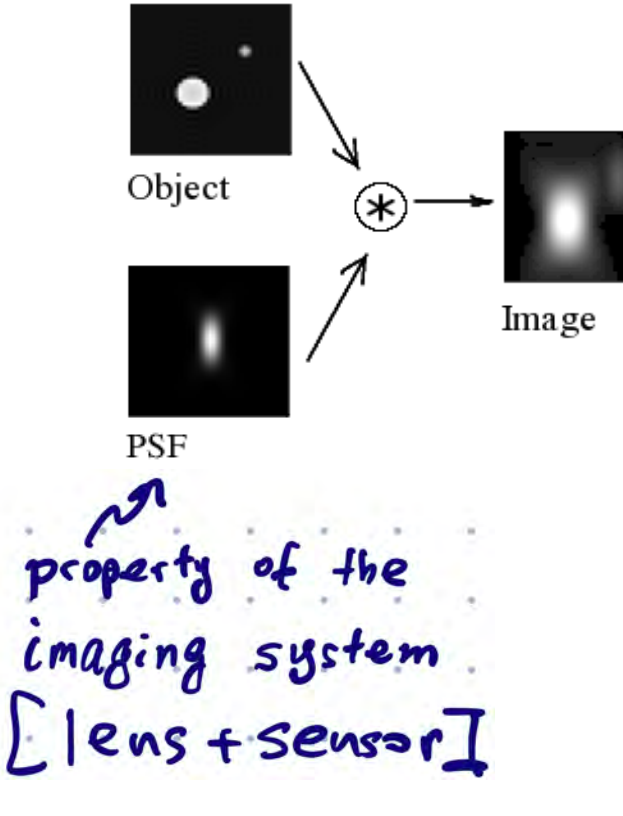

**IF** PSF is shift-invariant **AND** can be treated as a linear operation

**THEN** PSF can be written as a convolution

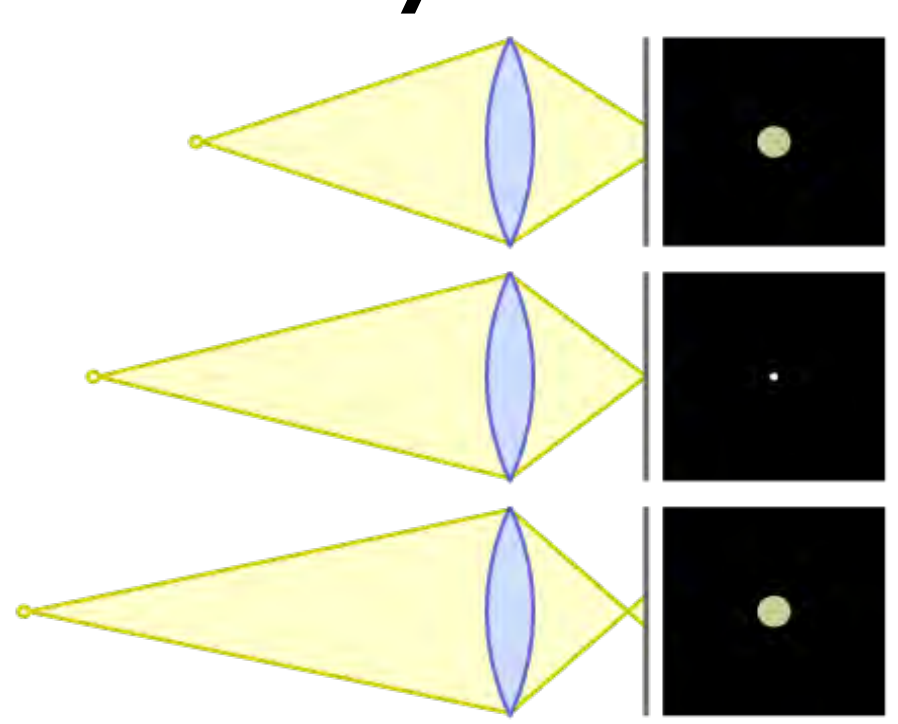

**Q1:** can circle of confusion be treated as a convolution operation?

**Q2:** can an image of a 3D scene captured by a camera with finite aperture be treated as a convolution of an "ideal" image with a blurring PSF?

Credit: https://en.wikipedia.org/wiki/Point\_spread\_function https://en.wikipedia.org/wiki/Circle of confusion

#### Gaussian Blur Gaussian Blur Gaussian Blur

• Gaussian keri • Gaussian kernels are often used for smoothing

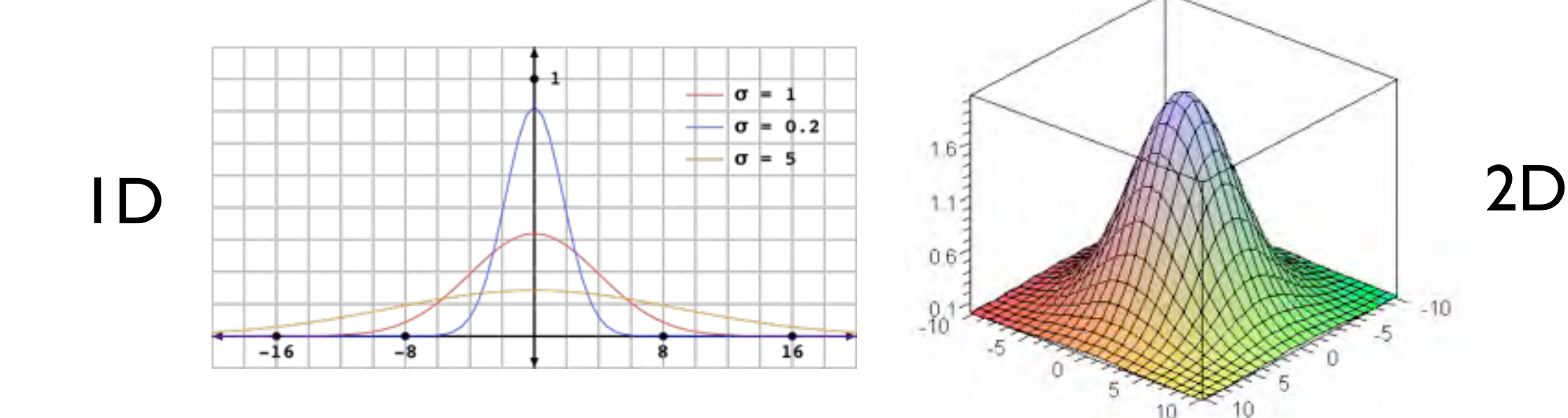

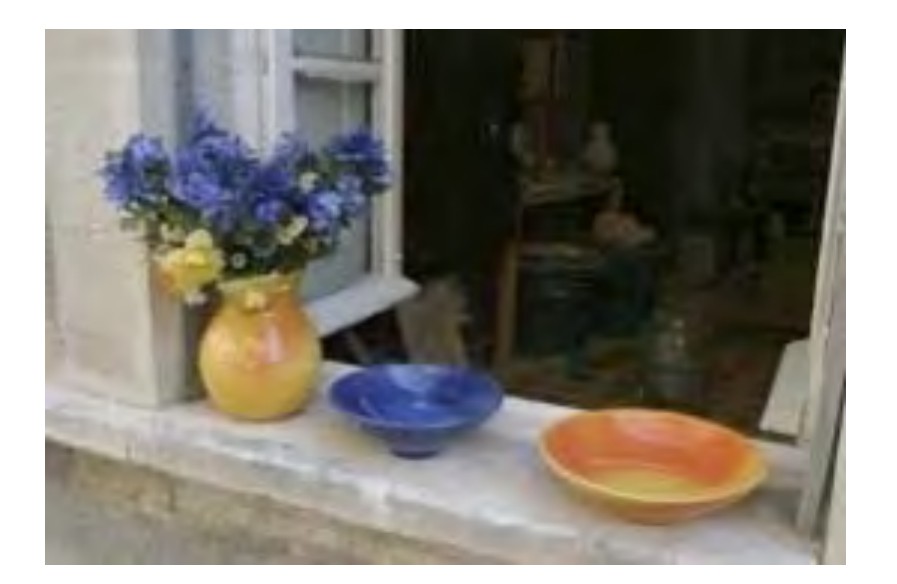

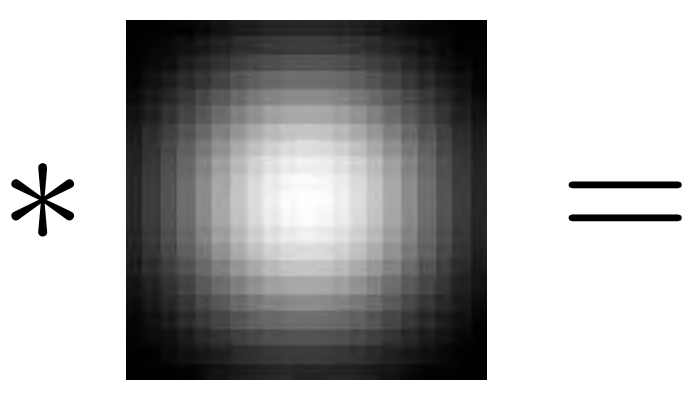

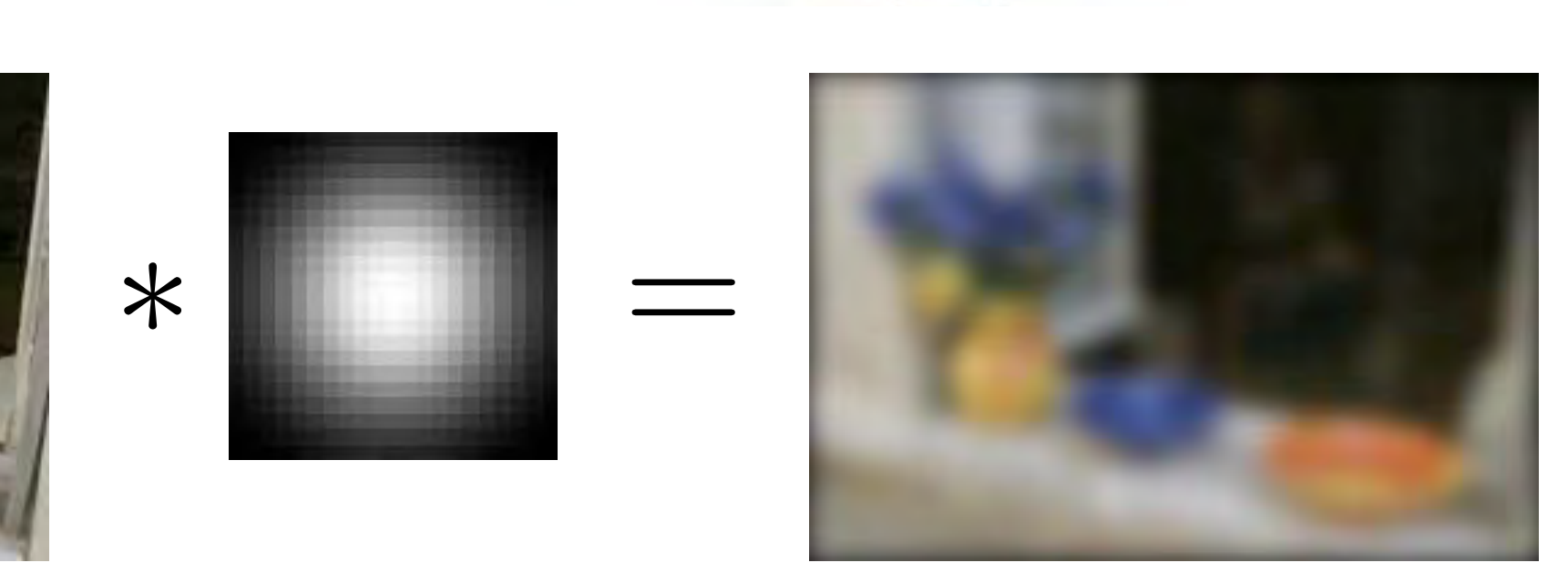

### Gaussian Blur

• 2D Gaussian filter is a product of row and column filters

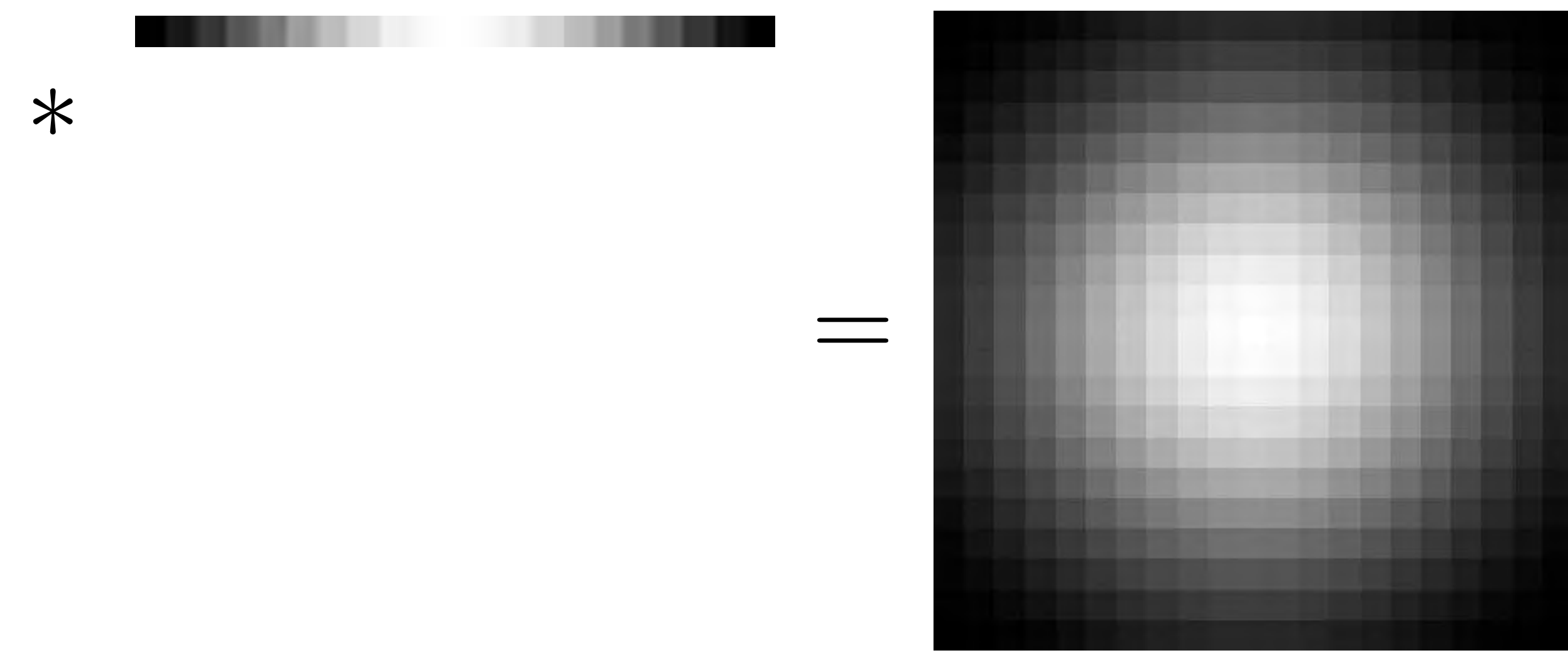

#### Edge Filtering • Gradients can be computed using a finite difference approximation to the derivative, e.g., Image Gradient approximation to the derivativ<br>• Hold circulat and and vertical gradients s  $g_x = I_{x+1} - I_x$

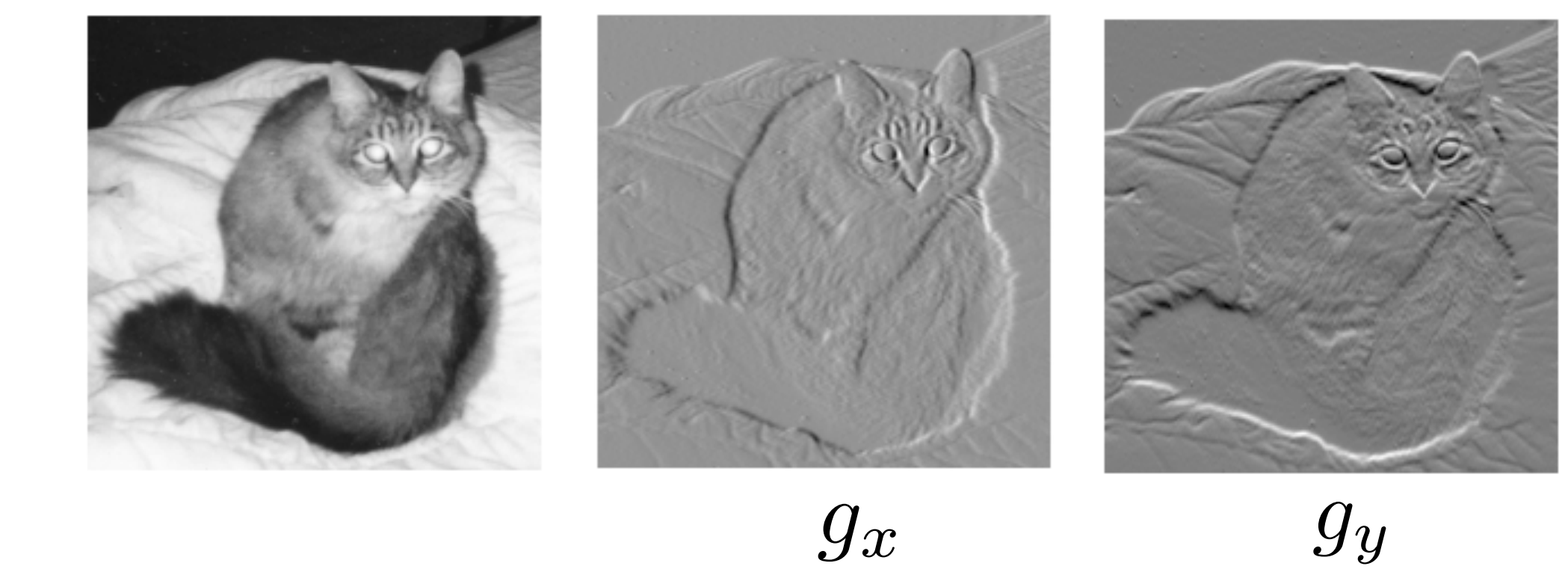

## Centre Surround Filter

• Useful for extracting features at a certain **scale**

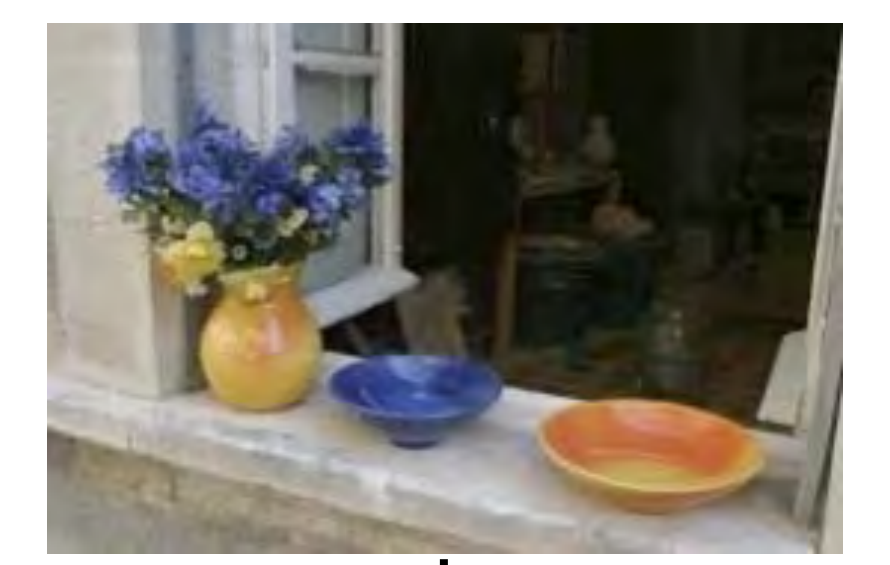

⊕

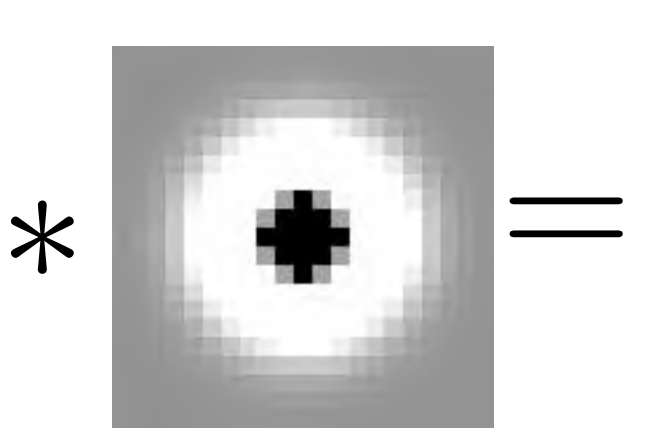

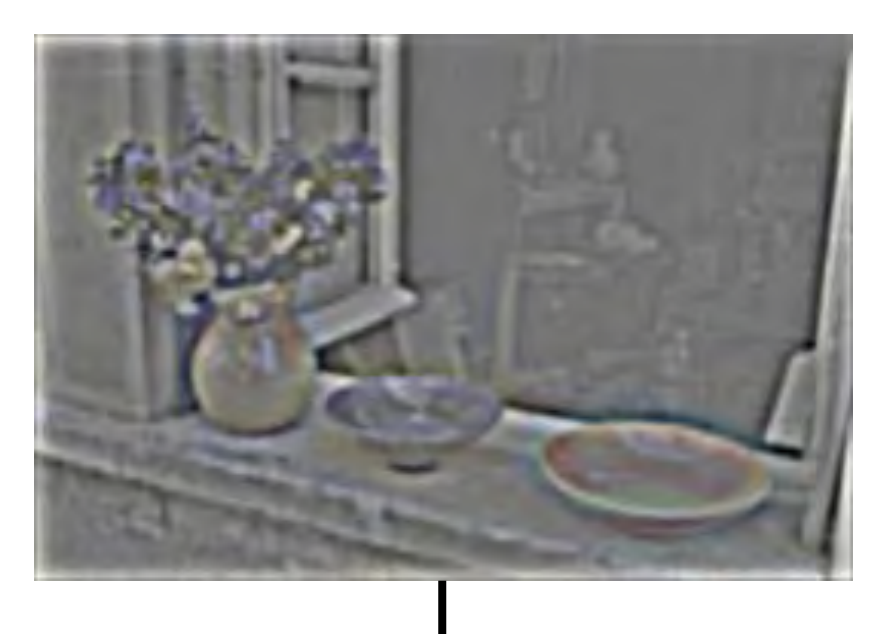

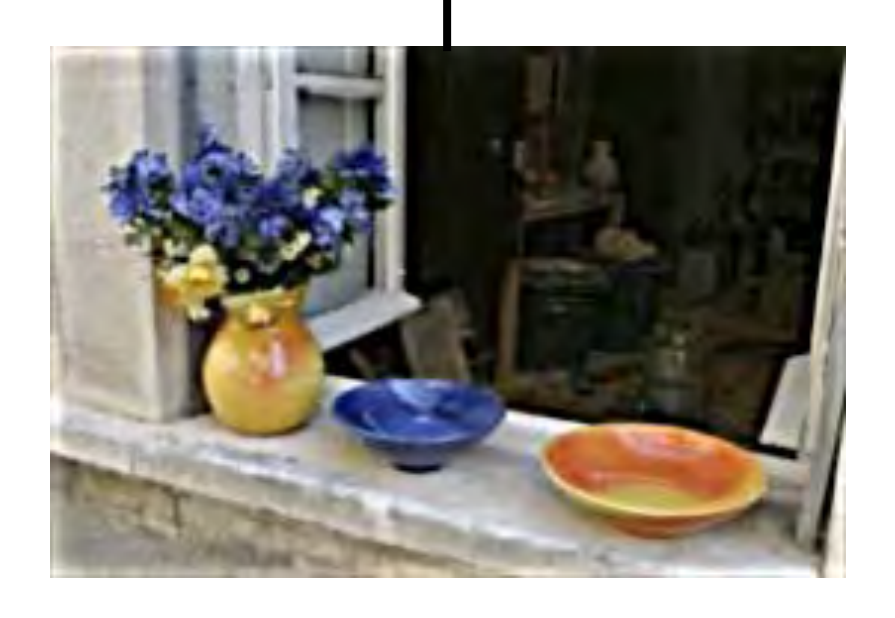

We can implement a **sharpening** filter by adding a multiple of this highfrequency band back to the image

## Properties of Convolution

• Linear + associative, commutative

$$
y = Cx = \begin{pmatrix} c_0 & c_1 & c_2 & \cdots & c_{n-1} \\ c_{n-1} & c_0 & c_1 & c_2 & \cdots \\ c_{n-2} & c_{n-1} & c_0 & \cdots & c_1 \\ \vdots & \vdots & \vdots & \ddots & \vdots \\ c_1 & c_2 & \cdots & c_{n-1} & c_0 \end{pmatrix} \begin{pmatrix} x_0 \\ x_1 \\ \vdots \\ x_{n-1} \end{pmatrix}
$$

$$
y_k = \sum_{j=0}^n c_{j-k} x_j
$$

Credit: MIT 18.06, Steven G. Johnson

## Separable Filtering

• 2D Gaussian blur by horizontal/vertical blur

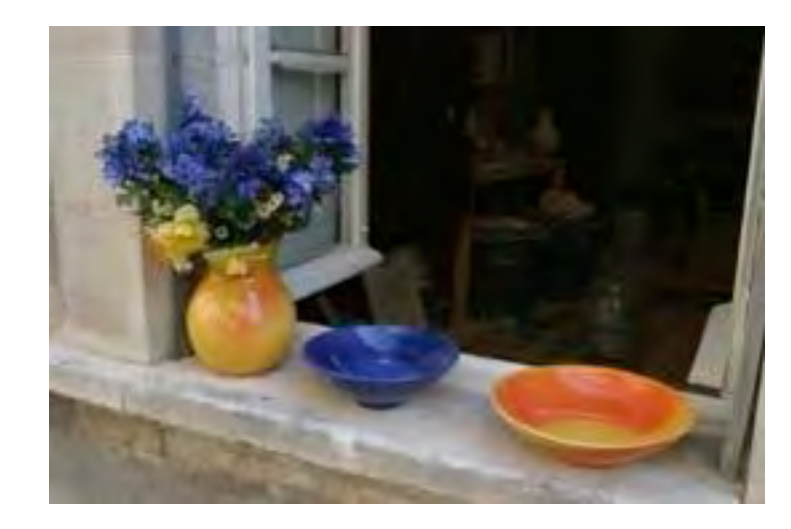

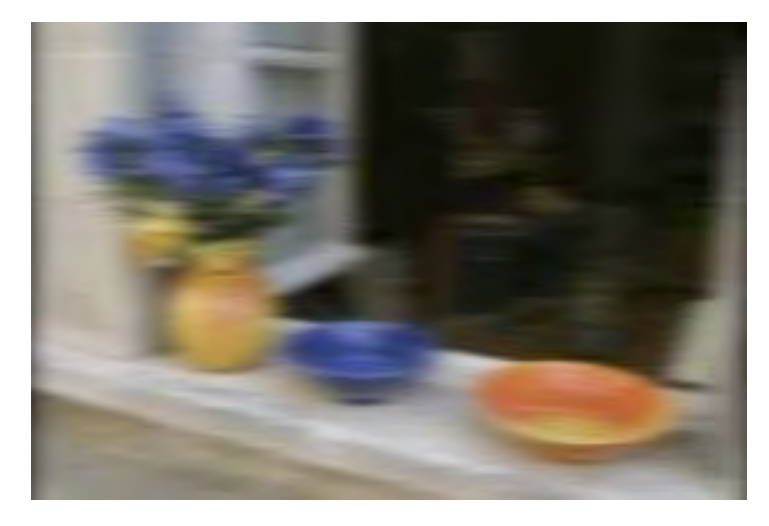

horizontal

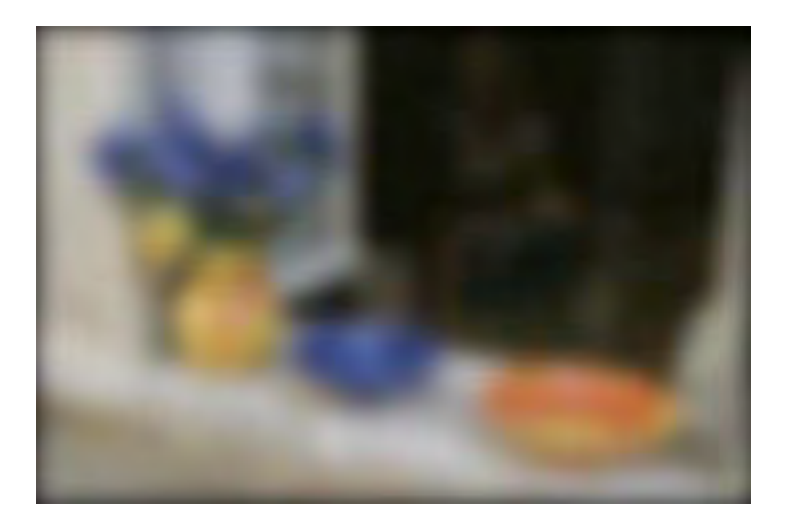

vertical

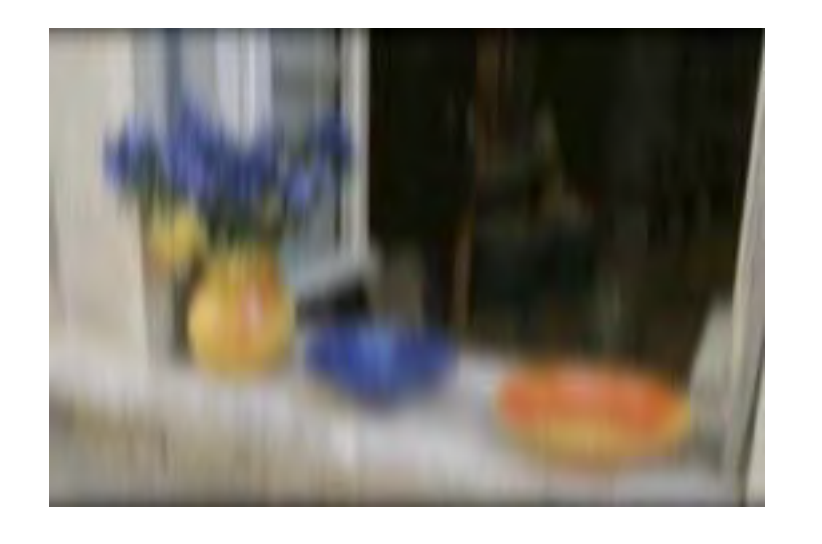

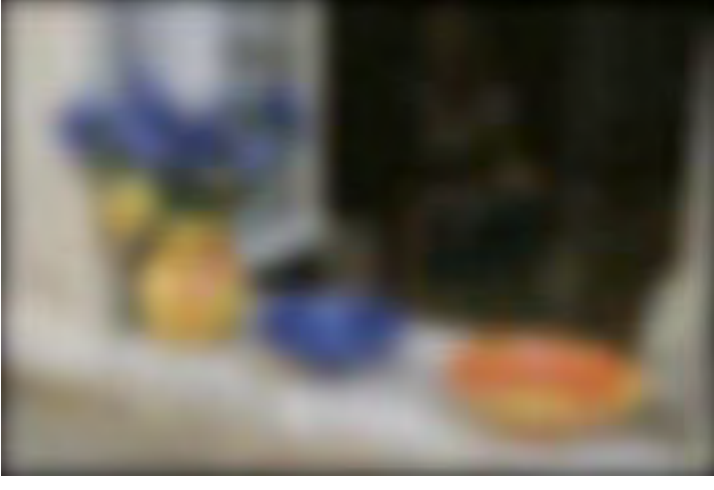

vertical horizontal

## Separable Filtering via Approximation

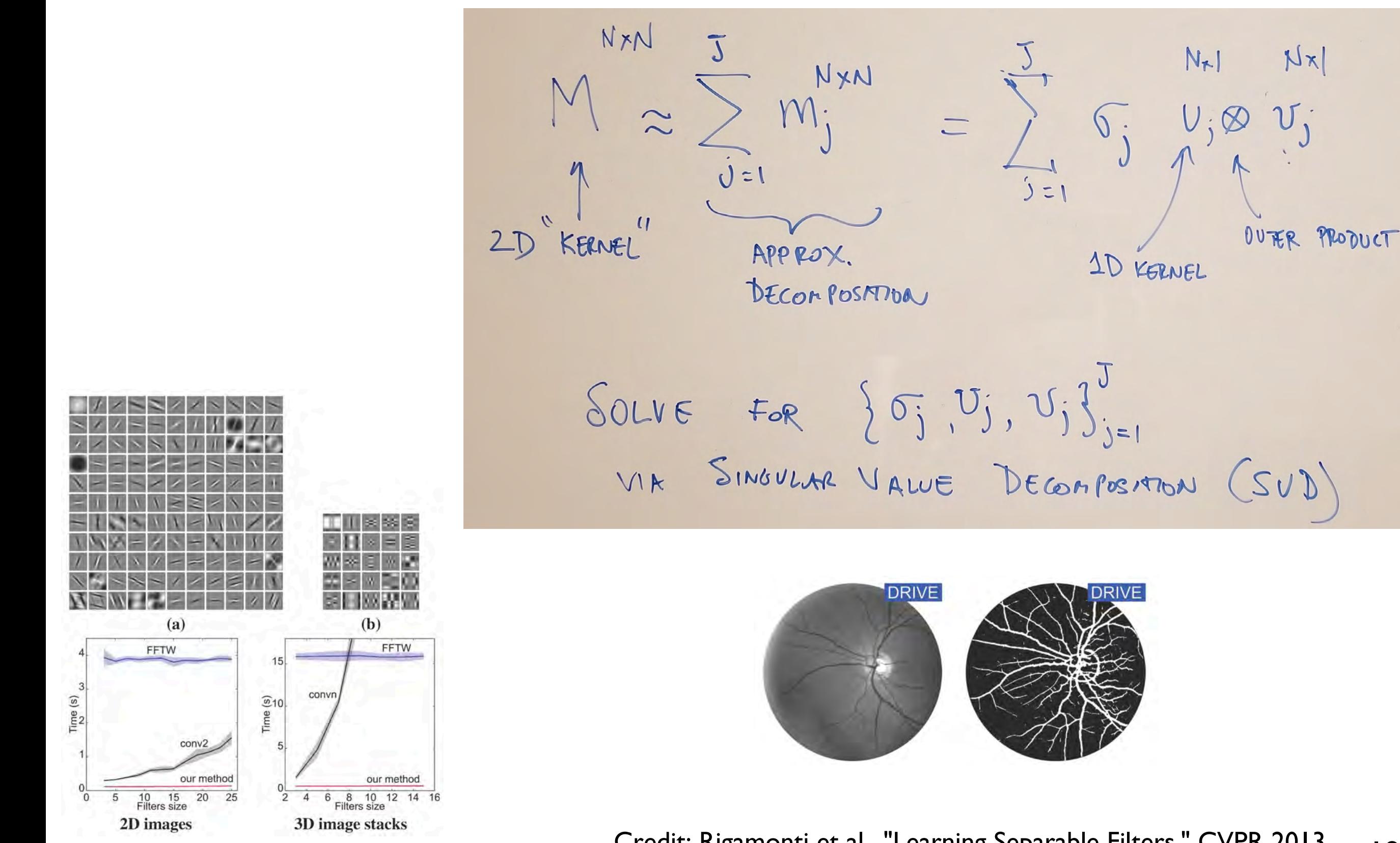

Credit: Rigamonti et al., "Learning Separable Filters," CVPR 2013 19.1

# Separable Filtering

Several useful filters can be applied as independent row and column operations Computer Vision: Algorithms and Applications (September 3, 2010 draft)

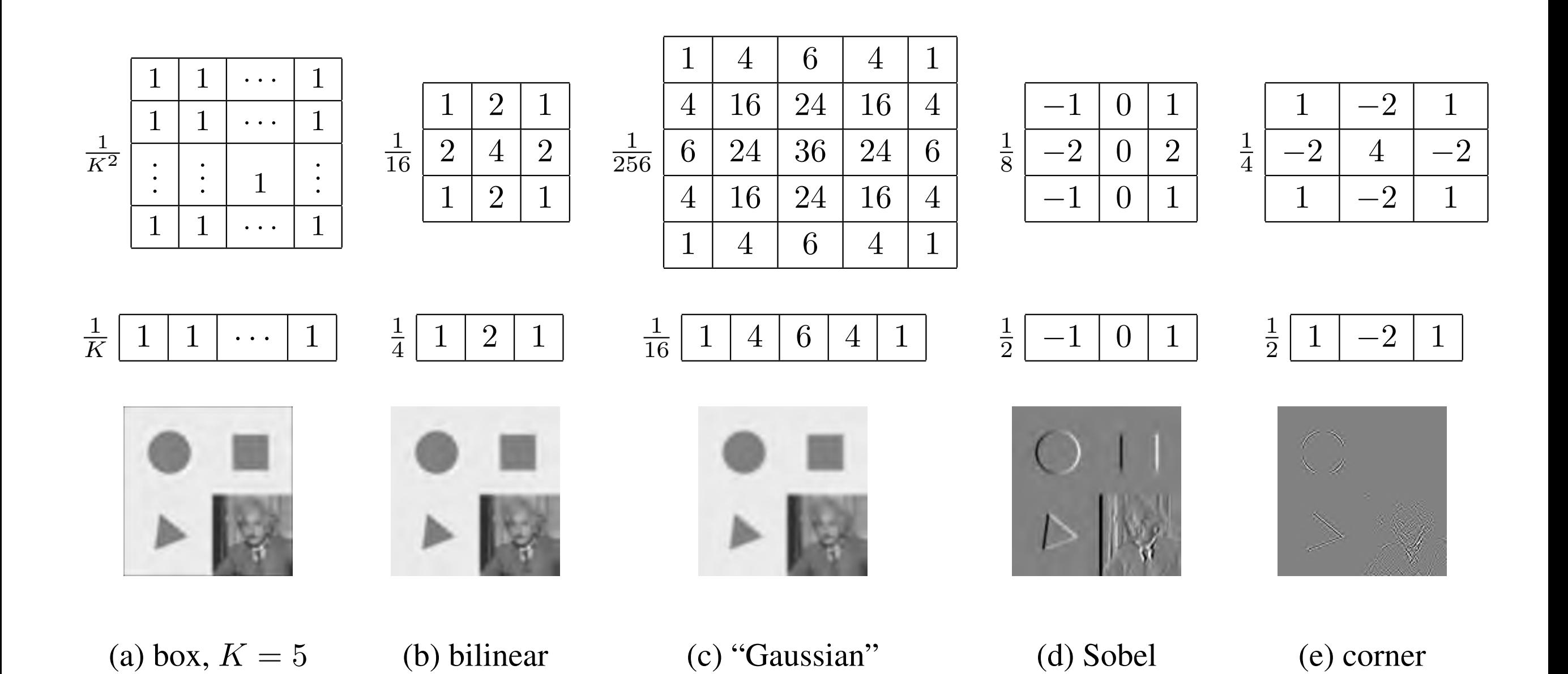

# Project 1

#### P1

- You are now ready to try the **Convolution and Image Filtering** section in Project 1
- convolve 1d : Implement ID convolution. Hint: pad the input with zeros to avoid border cases.
- convolve gaussian : you can transpose a kernel to flip horizontal/vertical, but make sure it is a 2D numpy array - use np.expand\_dims if not

# Image Pyramids

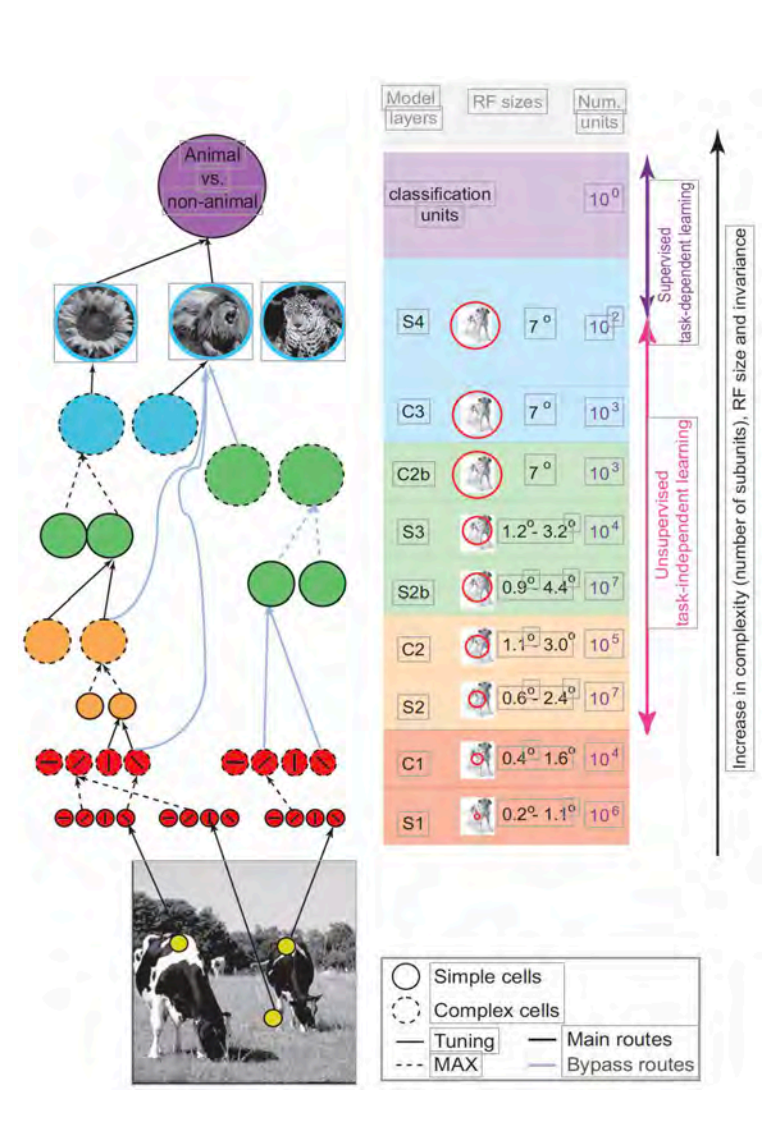

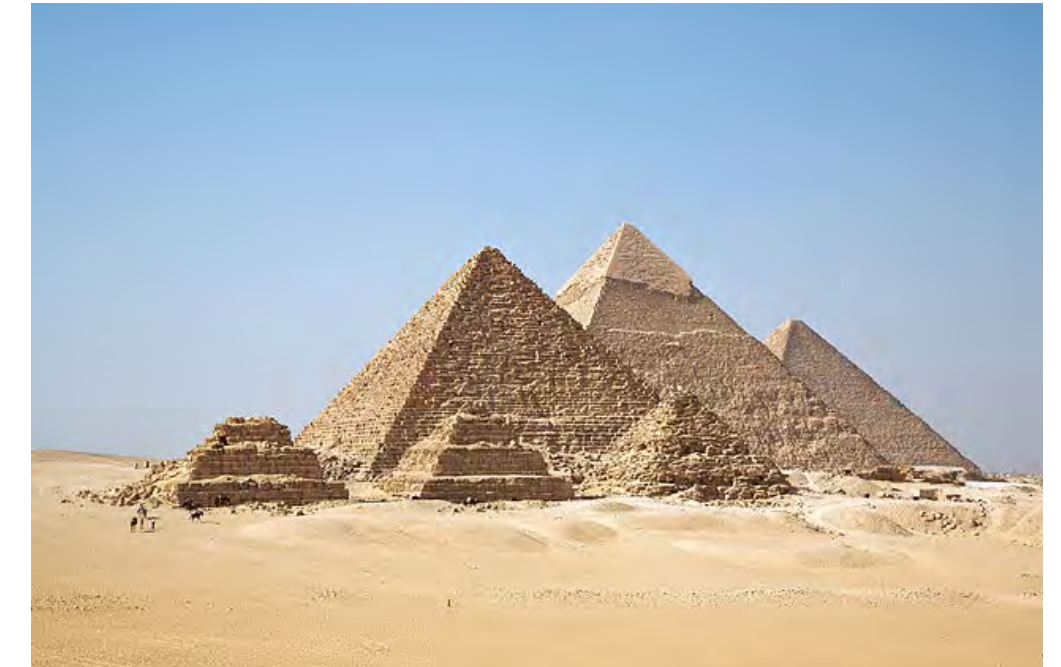

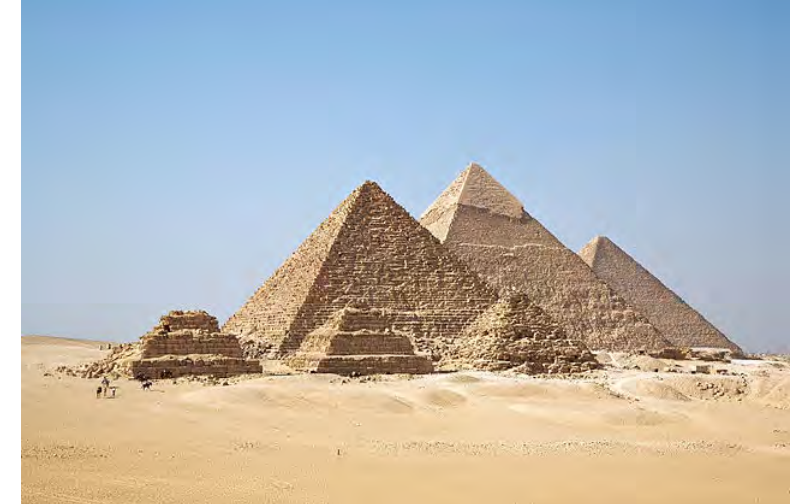

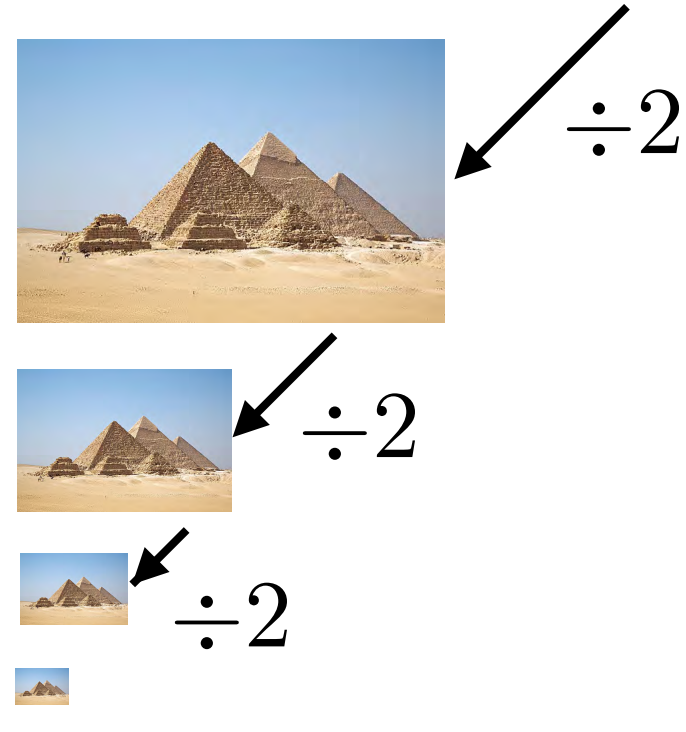

Used in Graphics (Mip-map) and Vision (for **multi-scale** processing)

# Resizing Images

• Naive method: form new image by selecting every *n*th pixel

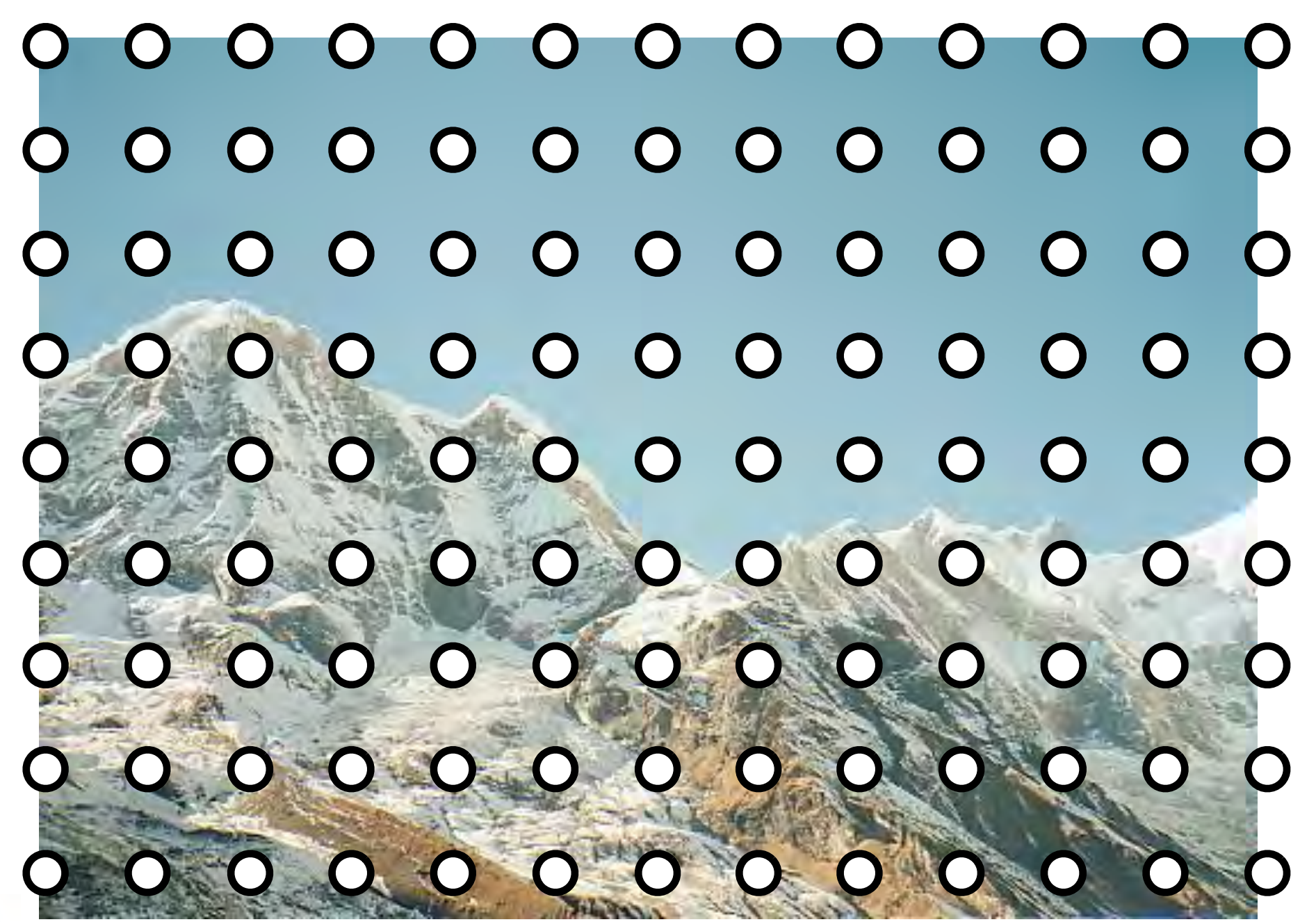

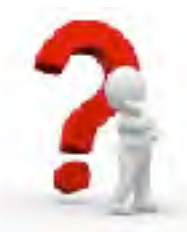

What is wrong with this method? 23

# Resizing Images

• Improved method: first **blur** the image (low pass filter)

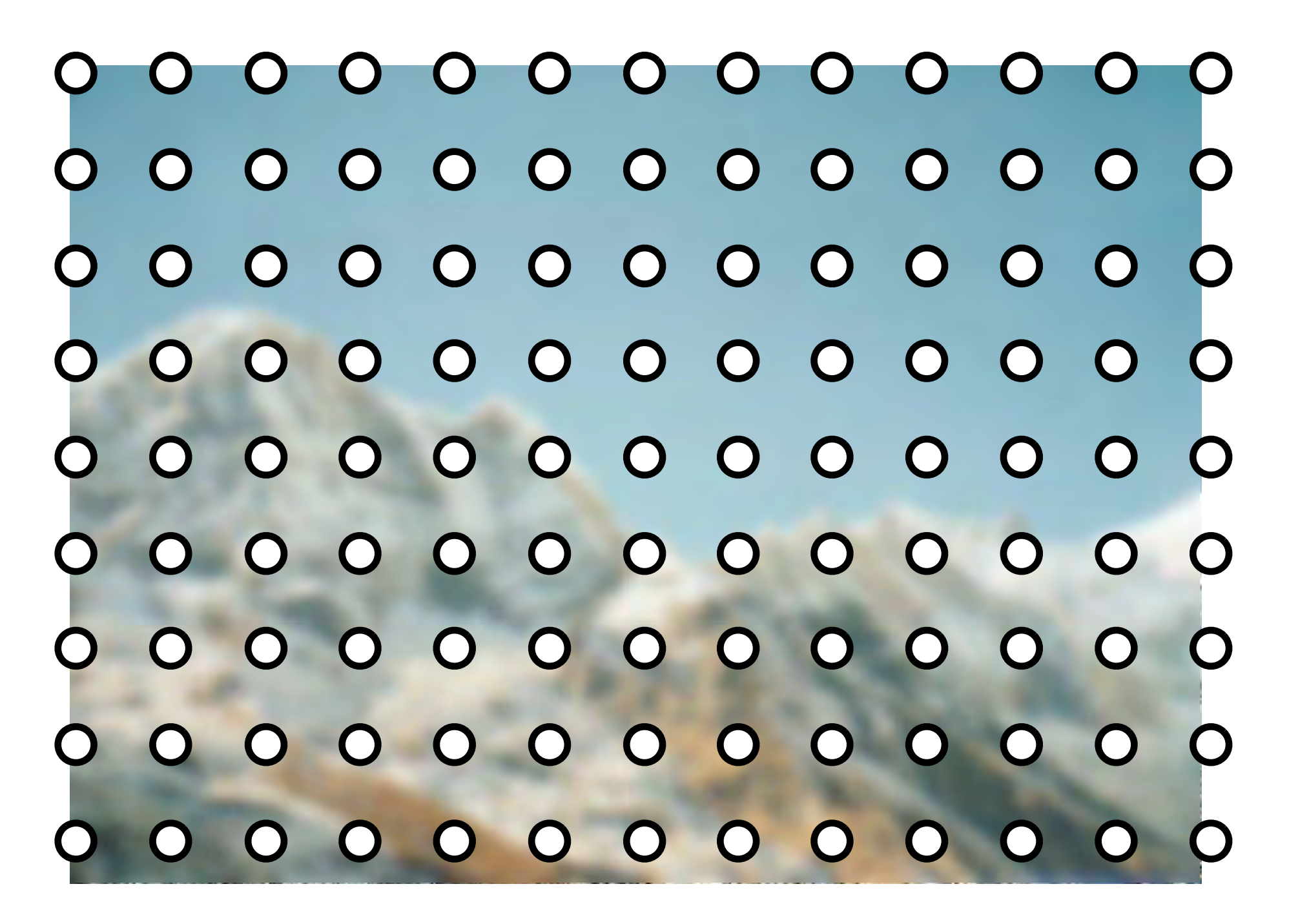

With the correct filter, no information is lost (Nyquist)  $_{24}$ 

# Aliasing Example

Sampling every 5th pixel, with and without low pass filtering

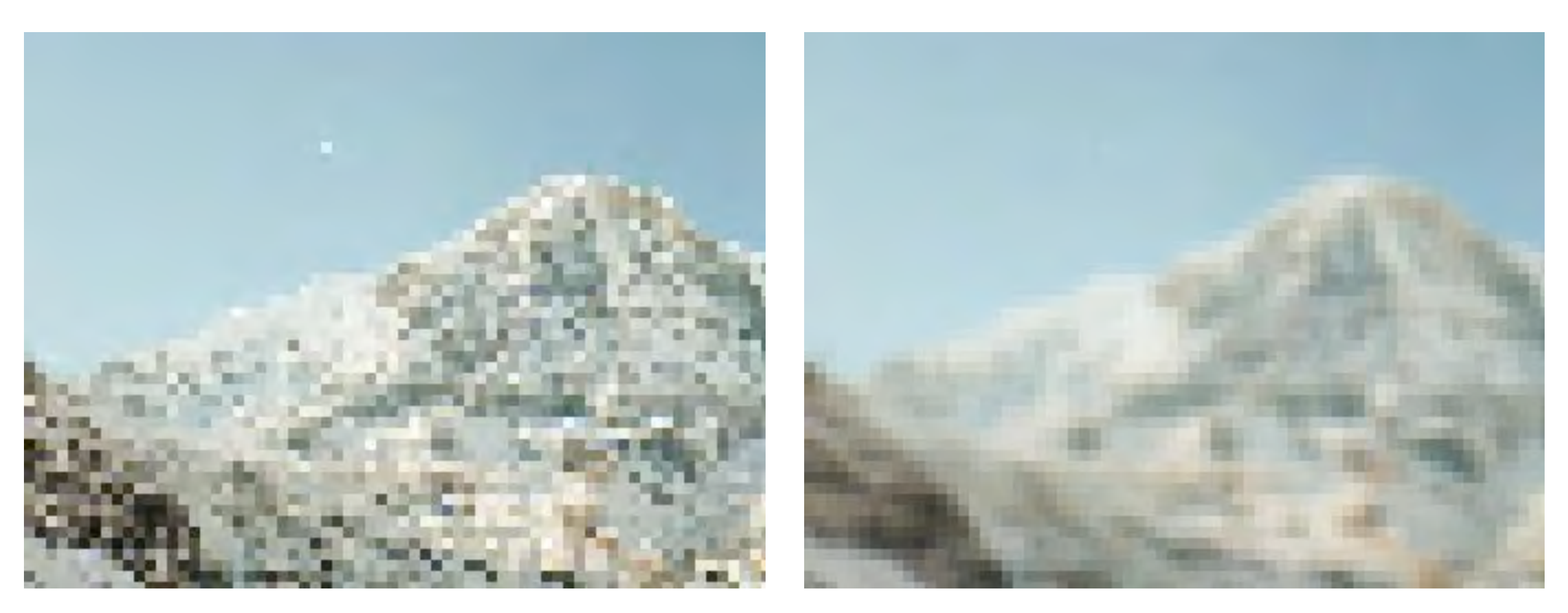

No filtering Gaussian Blur  $\sigma = 3.0$ 

# Resizing Images

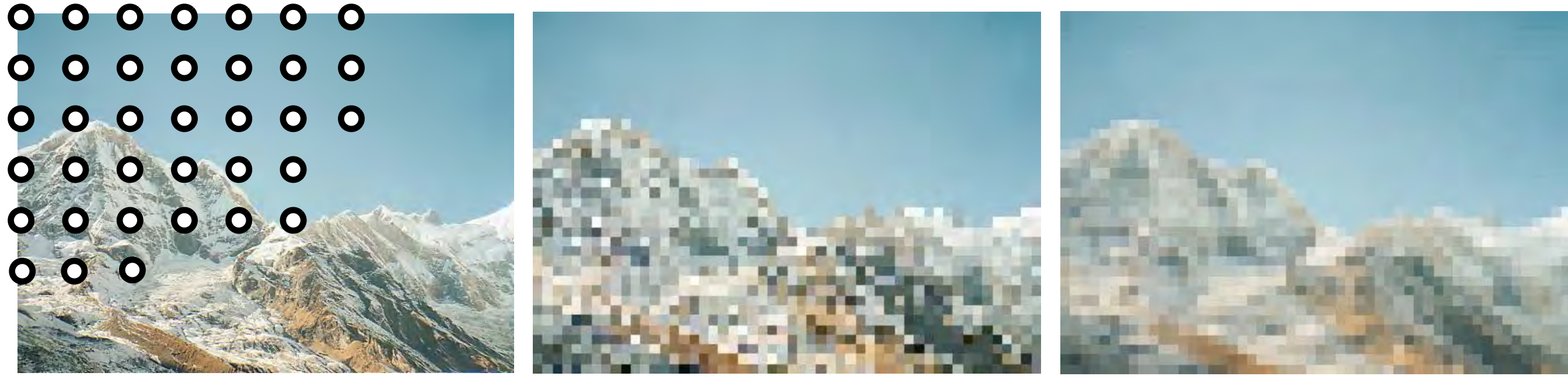

**every 10th pixel low pass filtered**

(aliased) (correct sampling)

- Note that selecting every 10th pixel ignores the intervening information, whereas the low-pass filter (blur) smoothly combines it
- If we shifted the original image I pixel to the right, the aliased image would look completely different, but the the low pass filtered image would look almost the same

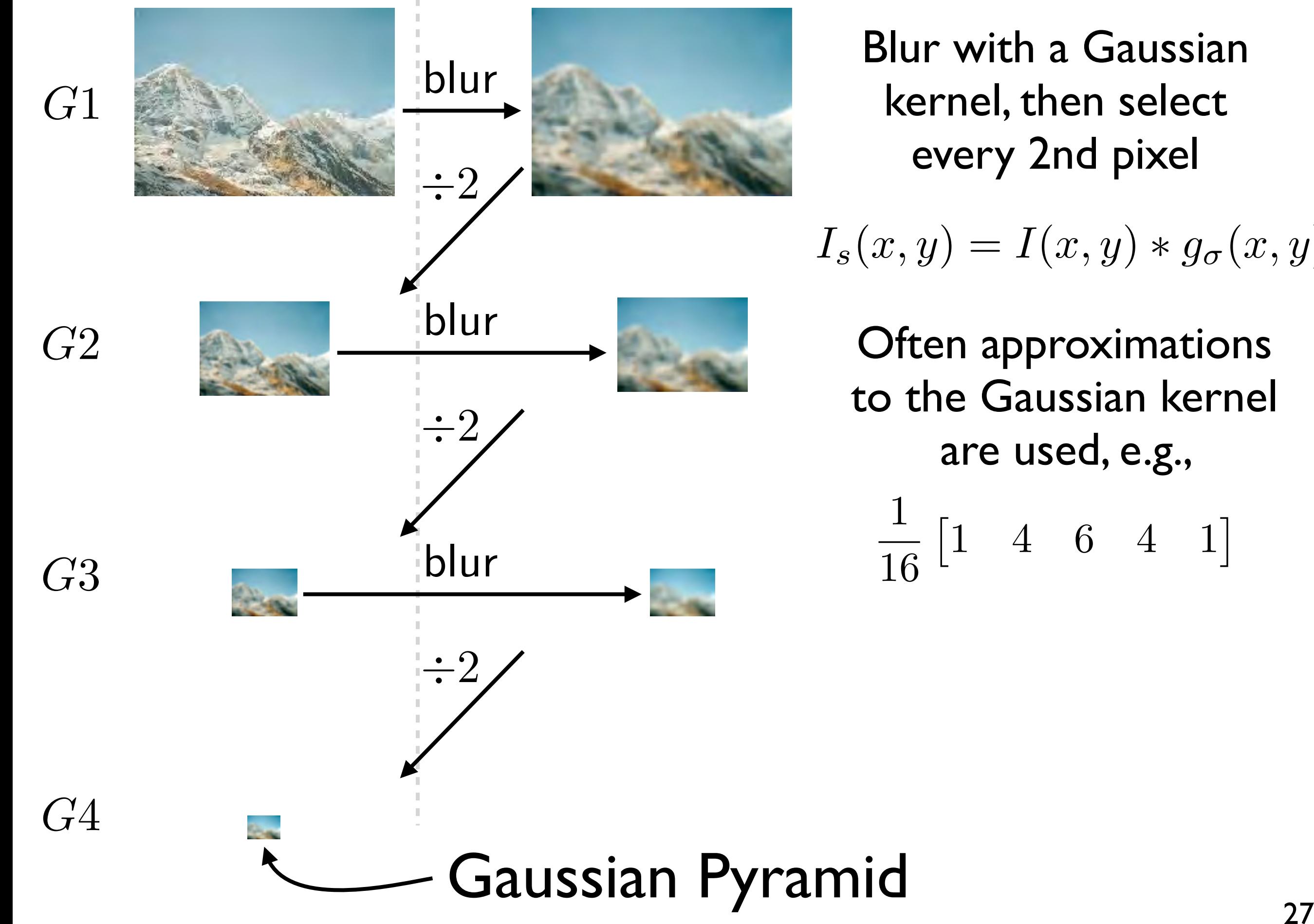

Blur with a Gaussian kernel, then select every 2nd pixel

 $I_s(x,y) = I(x,y) * g_{\sigma}(x,y)$ 

Often approximations to the Gaussian kernel are used, e.g.,

1 16  $\begin{bmatrix} 1 & 4 & 6 & 4 & 1 \end{bmatrix}$ 

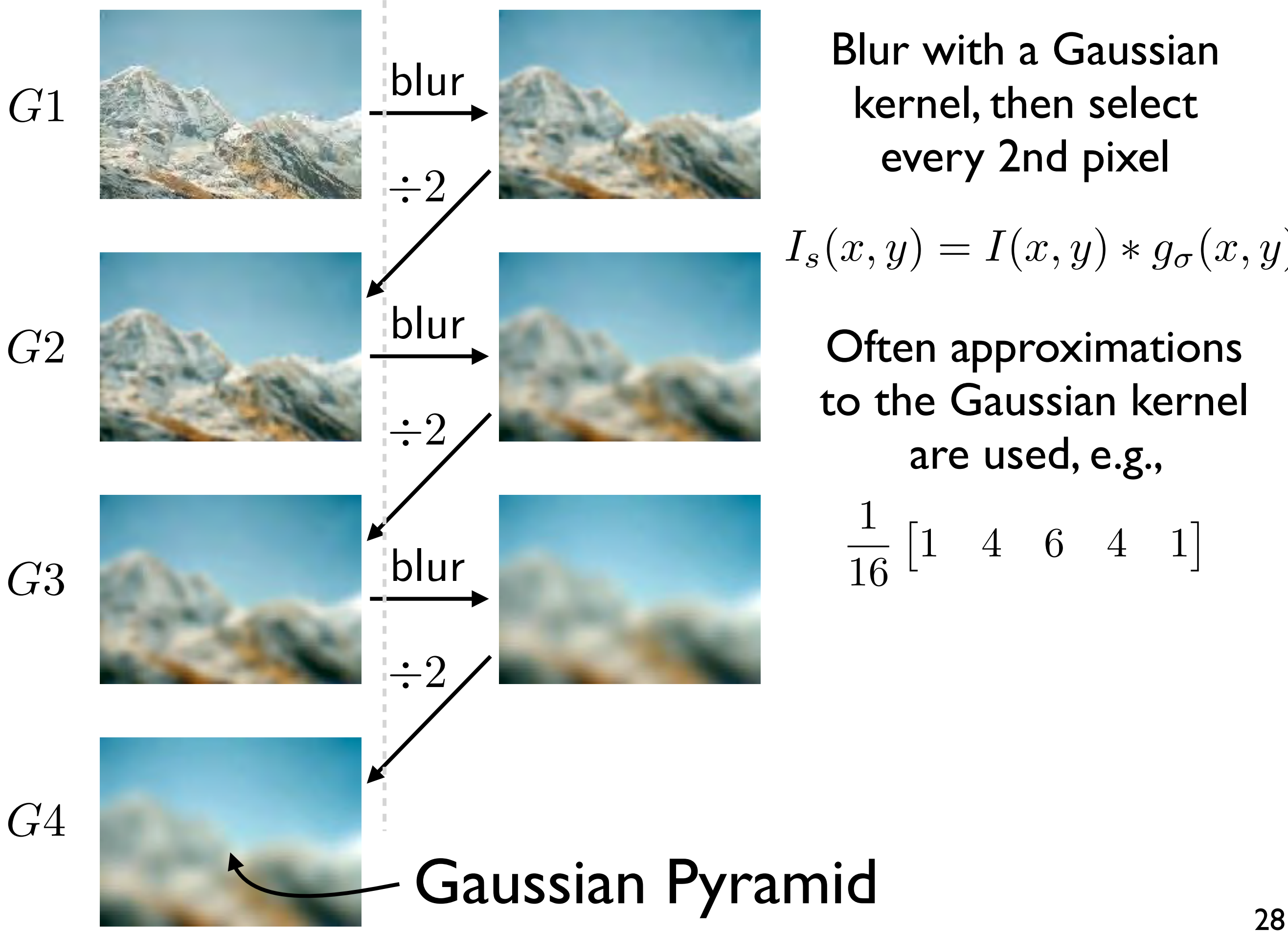

Blur with a Gaussian kernel, then select every 2nd pixel

$$
I_s(x, y) = I(x, y) * g_{\sigma}(x, y)
$$

Often approximations to the Gaussian kernel are used, e.g.,

$$
\frac{1}{16} \begin{bmatrix} 1 & 4 & 6 & 4 & 1 \end{bmatrix}
$$

## Sampling with Pyramids

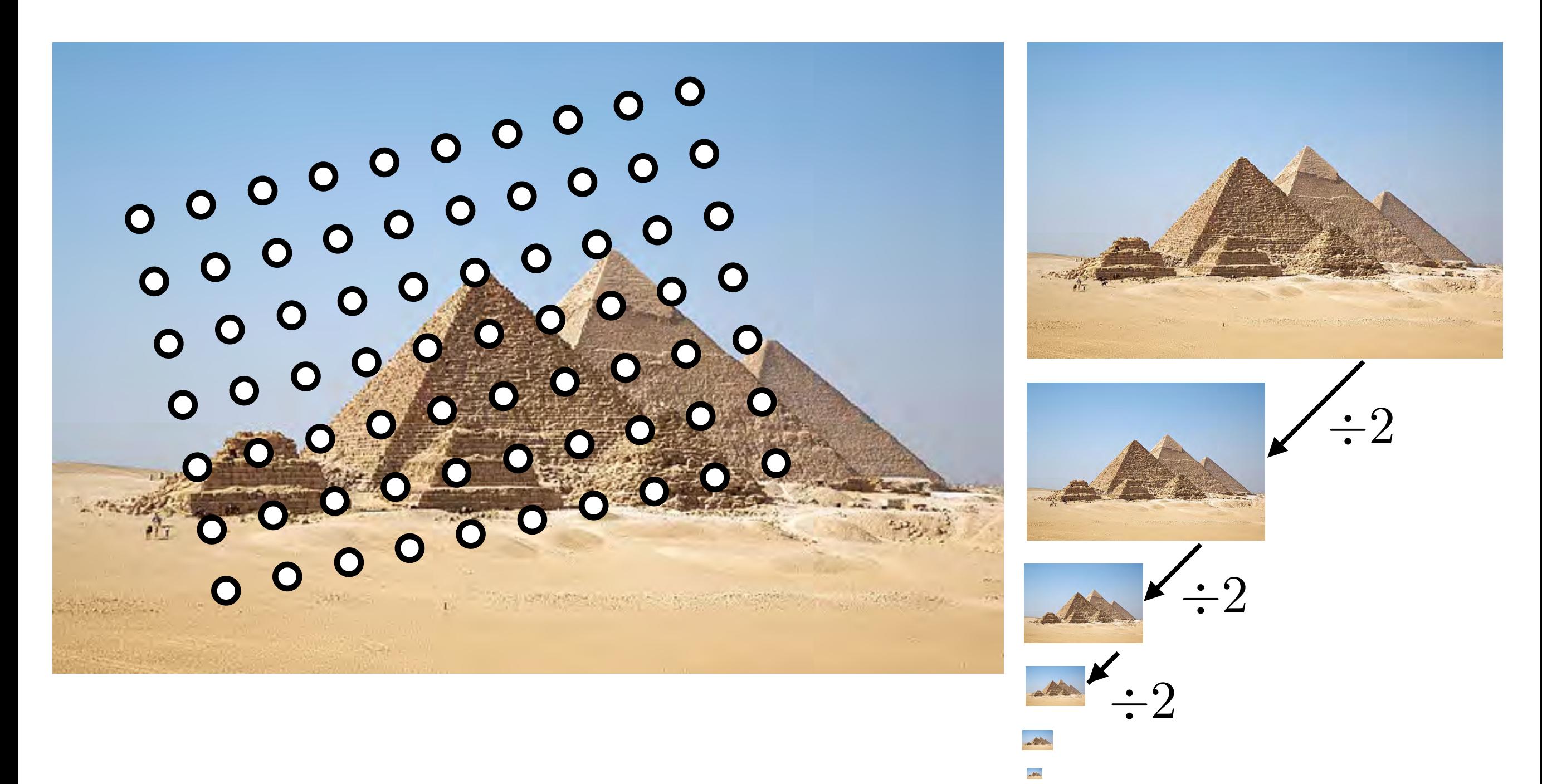

Find the level where the sample spacing is between 1 and 2 pixels, apply extra fraction of inter-octave blur as needed

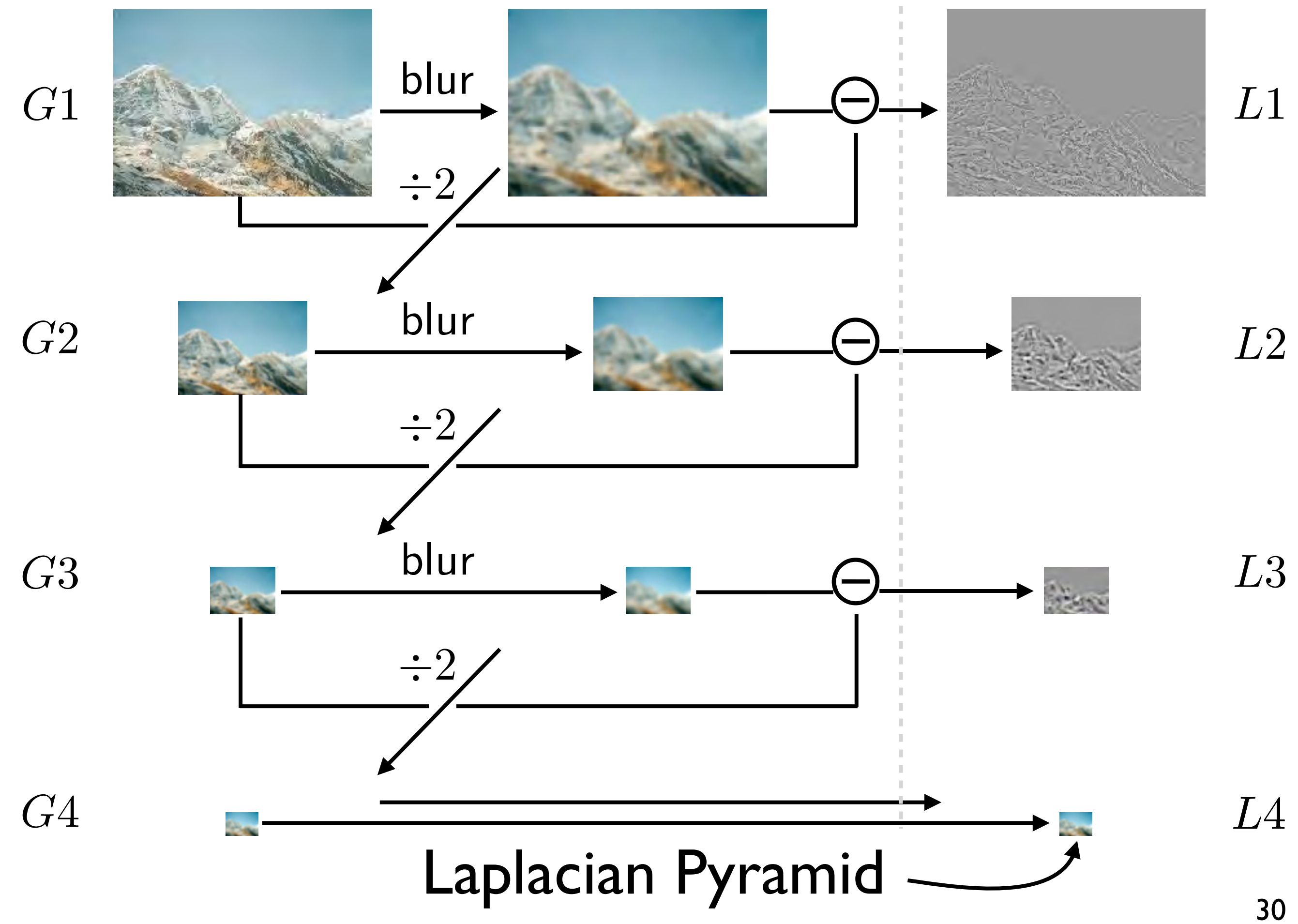

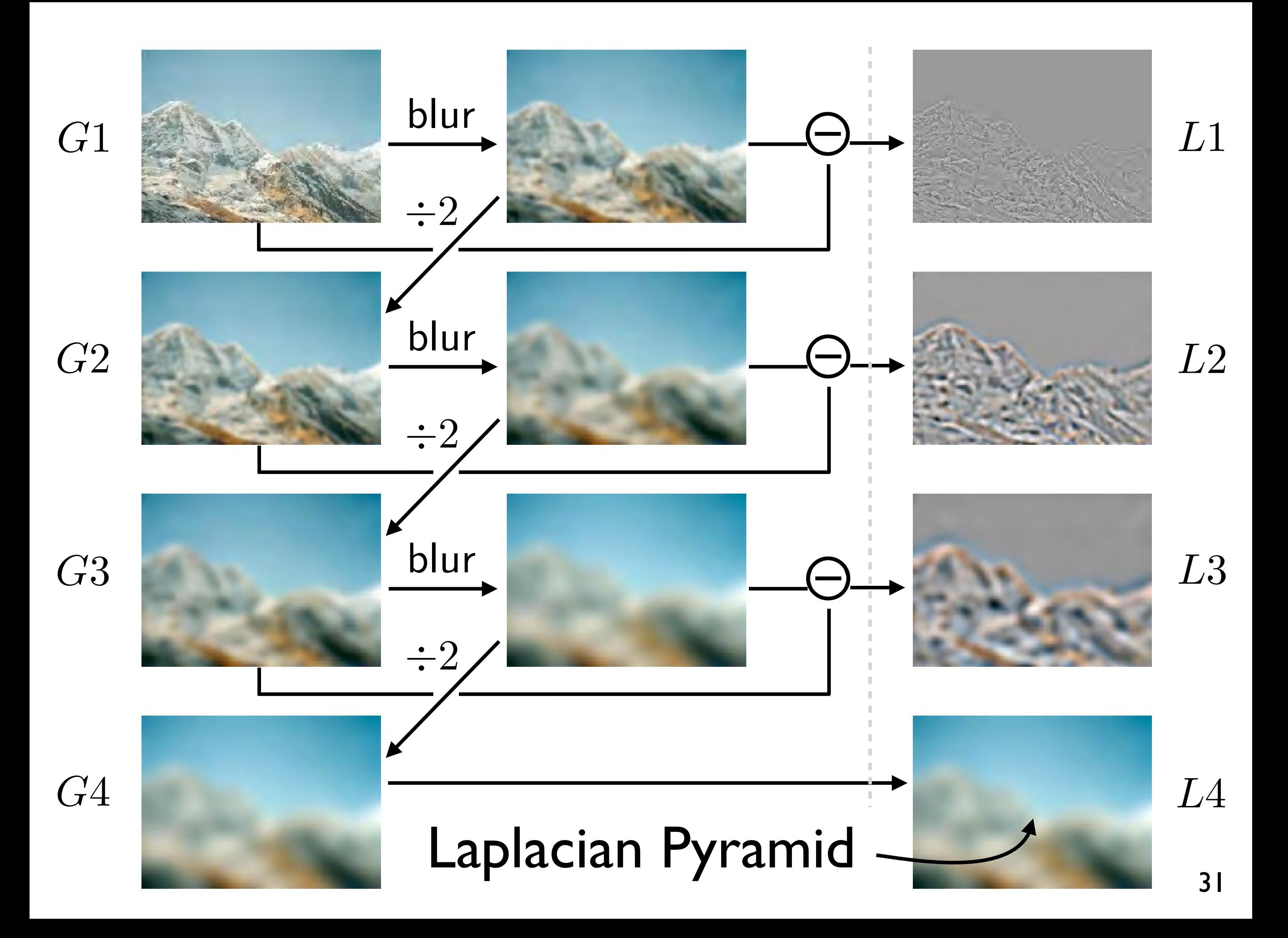

![](_page_32_Figure_0.jpeg)

![](_page_33_Figure_0.jpeg)

## Pyramid Blending

![](_page_34_Picture_1.jpeg)

## Pyramid Blending

![](_page_35_Picture_1.jpeg)

 $I = \alpha F + (1 - \alpha)B$ 

![](_page_36_Picture_0.jpeg)

![](_page_37_Picture_0.jpeg)

Pyramid Blending: blend lower frequency bands over larger spatial ranges

![](_page_37_Picture_2.jpeg)

![](_page_38_Picture_0.jpeg)

## Pyramid Blending

ooth low frequencies, whilst preserving high frequency • Smooth low frequencies, whilst preserving high frequency detail

![](_page_39_Picture_2.jpeg)

![](_page_39_Picture_4.jpeg)

![](_page_39_Picture_5.jpeg)

![](_page_39_Picture_6.jpeg)

#### 39 External [ Burt Adelson 1983 ]

#### Pyramid Blending **Pyramid Klending**  $\blacksquare$

![](_page_40_Picture_1.jpeg)

![](_page_41_Picture_0.jpeg)

![](_page_42_Picture_0.jpeg)

#### [ Jim Kajiya, Andries van Dam] <sup>42</sup>

![](_page_43_Picture_0.jpeg)

Alpha blend with sharp fall-off 43

![](_page_44_Picture_0.jpeg)

#### Alpha blend with gradual fall-off 44

![](_page_45_Picture_0.jpeg)

#### Pyramid Blend 45

## Non-linear Filtering

**Example: Median filter** (a) (b) (c) (d)

![](_page_46_Picture_2.jpeg)

![](_page_46_Picture_3.jpeg)

![](_page_46_Picture_4.jpeg)

#### gaussian blurred

![](_page_46_Picture_6.jpeg)

# Morphology

• Non-linear binary image operations

![](_page_47_Figure_2.jpeg)

![](_page_47_Figure_3.jpeg)

Threshold function in local structuring element

 $o$ de(dilate 1 if *f t,* close(.) = erode(dilate(.)) etc., see Szeliski 3.3.20 else*,*

#### Binary Operators ary Operators

• More operators that apply to binary images

(e) (f)

original image

![](_page_48_Picture_4.jpeg)

![](_page_48_Picture_5.jpeg)

![](_page_48_Picture_6.jpeg)

48 connected components

dila dila

dilate distance transform components

#### Next Lecture

**• Feature Extraction and Matching**